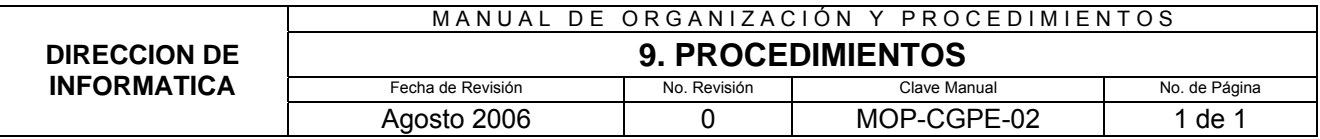

# **SECCIÓN DE PROCEDIMIENTOS**

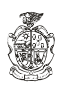

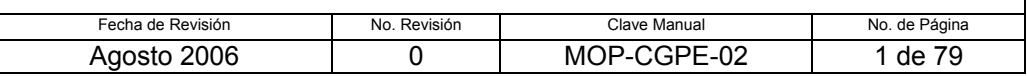

# **9.1.1 PROPÓSITO:**

Agilizar y dar un mejor servicio a los usuarios de las dependencias de la Administración Municipal, con respecto a los problemas de equipo de cómputo o sistemas que tengan las dependencias.

# **9.1.2 ALCANCE:**

Interno: Con los existentes en la dirección.

Externo: Regidores, Sindicatura ,Secretaría Particular, Secretaría de Comunicación Social, Secretaría Técnica, Coordinadora Zaragoza, Tesorería, Contraloría, Oficialía Mayor, Seguridad Pública y Protección Ciudadana, Obras Públicas y Desarrollo Urbano, Servicios Públicos, Promoción Financiera y Económica, Asentamientos Humanos, Desarrollo Social, Educación y Cultura, Ecología y Protección Civil y Dirección del Deporte.

# **9.1.3 DEFINICIONES ESPECÍFICAS:**

- **HD:** Siglas del Help Desk
- **Help Desk:** Sistema de trabajo creado con la finalidad de aminorar tiempos de respuesta en las peticiones de los usuarios.
- **Programa:** Conjunto de instrucciones explícitas y detalladas orientadas a la realización de algún propósito, expresadas en algún lenguaje apto para su introducción en la computadora, o bien, en lenguaje máquina.
- **Programador:** Persona que diseña, escribe, prueba y mantiene programas de Computadoras.
- **Ingenieros de Soporte Jr.:** Conjunto de personas que realizan reparación y mantenimiento de equipo de cómputo.
- **Reparación Interna del equipo de cómputo:** Reparación de dispositivos de una computadora (Tarjeta de red, tarjeta de video, tarjeta de sonido, tarjeta madre, disco duro, memoria, floppy Disk, CD-Rom, Fuente de poder).

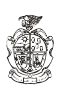

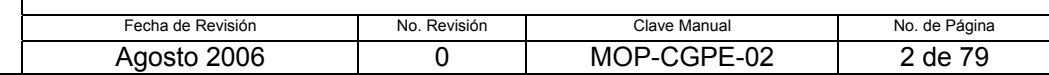

• **Reparación Externa del equipo de cómputo:** Monitor, Teclado, Mouse, Impresoras.

# **9.1.4 POLÍTICAS DE OPERACIÓN:**

#### **De la solicitud del servicio**

- 1. Los usuarios deberán dirigirse únicamente con el encargado(a) del Help Desk para explicar el tipo de problema que tienen en su dependencia, así como también por vía Intranet.
- 2. El encargado del Help Desk canalizará la orden de servicio a la Coordinación Técnica o de Desarrollo según sea el caso o bien que el usuario requiera de alguna explicación que le pueda ser proporcionada por el encargado del Help Desk.

#### **Del tiempo en atender el problema**

- 3. La Coordinación Técnica tendrá que atender el problema, tomando en cuenta los siguientes tiempos:
	- Programada: Dependiendo de las actividades programadas.
	- Mínima: Durante el día
	- Normal: Durante el día.
	- Urgente: 2 Horas.
	- Inmediata máxima: 1 Hora.
- 4. En caso de que el problema de la dependencia no se pueda resolver ese mismo día, el Ingeniero de Soporte o programador asignado deberá avisar al encargado del Help Desk y este mismo avisará a la dependencia o persona que comunico el problema el tiempo que se tardará en resolverlo.

#### **Del Servicio**

5. Si el problema es una reparación interna del equipo de cómputo, el usuario deberá traer el equipo a la Dirección de Informática, así como tendrá que recoger el equipo cuando este listo.

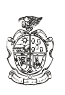

#### **Del tipo de servicio**

6. La Dirección de Informática solo atenderá problemas de equipo de cómputo o sistemas; es decir cualquier otro tipo de equipo que no sea el mencionado, deberá tratarse directamente con el proveedor en caso de tener garantía o bien con un especialista externo.

#### **9.1.5 RESPONSABILIDADES:**

#### **Del usuario:**

1. Notificar al encargado (a) del HD.

#### **Del Encargado del HD: (Coordinación técnica)**

- 2. Atender solicitud del usuario.
- 3. Cuando la solicitud sea telefónica, dar solución al usuario de ser posible.
- 4. Clasificar solicitud del usuario según tipo de problema.
- 5. Clasificar ordenes de servicio según prioridad: Mínima, normal, urgente, programada, inmediata máxima
- 6. Capturar orden de servicio en el sistema
- 7. Asignar orden de servicio al área correspondiente.
- 8. Informar al Usuario en caso de quedar pendiente la orden y cuanto tiempo se llevara para concluirla.
- 9. Realizar reportes mensuales que indiquen el status de las llamadas semanales.
- 10. Llamar una vez por semana a dependencias críticas para ver pendientes que se tengan con esta dirección.
- 11. En caso de caída de sistema, deberá tomar los datos por escrito en formato en blanco similar al del sistema, pasarlo al área que corresponda y capturarlo una vez reanudado el sistema.
- 12. Solo en el caso de que la solicitud provenga de una dependencia externa al edificio y el soporte se halla llevado a cabo remotamente, y

que por su ubicación se dificulte la toma de la firma de conformidad del usuario, el encargado del Help Desk podrá solicitar dicha aprobación telefónicamente al mismo, y deberá anotar en la hoja de servicio, en el área de firma del usuario, la leyenda "Conformidad telefónica por servicio remoto y ubicación del usuario" y de esta forma quedará requisitada la orden.

## **Del Coordinador Técnico:**

- 13. Asignar la orden de servicio a Ingenieros de soporte Sr. y Jr., según sus cualidades y/o carga de trabajo.
- 14. Imprimir la orden de servicio y entregarla al Ingeniero de soporte asignado para que realice el servicio.
- 15. Supervisar y monitorear diariamente el estatus de las ordenes de servicio en el sistema del Help Desk

## **Del Coordinador de Desarrollo:**

- 16. Asignar la orden de servicio a programadores, según el tipo de sistema y/o carga de trabajo, cuando ésta sea por escrito.
- 17. Supervisar y monitorear diariamente el estatus de las órdenes de servicio en el sistema del Help Desk, asignadas a los programadores.

# **Del Ingeniero de Soporte Sr. y/o Jr.:**

- 18. Recibir orden de servicio impresa por parte del Coordinador Técnico.
- 19. Solucionar problema.
- 20. Informar al Coordinador Técnico y capturar en el sistema del Help Desk el estatus de la orden de servicio, así como al encargado del Help Desk en caso de quedar pendiente alguna orden y del tiempo en que la llevará al termino.
- 21. Entregar la orden de servicio al encargado de control de documentación cuando ésta sea concluida.
- 22. Cuando la solicitud provenga de una dependencia externa al edificio y el soporte se halla llevado a cabo remotamente, y que por su ubicación

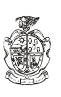

se dificulte la toma de la firma de conformidad del usuario, el Ingeniero de soporte le pedirá al operador del Help Desk que solicite la aprobación telefónicamente al mismo, para que quede requisitada la orden.

## **Del Programador:**

- 23. El Programador podrá capturar en el sistema de Help Desk las órdenes de trabajo que reciba directamente del usuario, evitando así que el usuario no sea trasferido al encargado del Help Desk perdiendo así tiempo.
- 24. El programador será responsable de solicitarle al usuario que haga la orden de servicio por escrito, cuando por confidencialidad de información, accesos a sistemas y cambio en permisiones, así lo ameriten.
- 25. Imprimir la orden de servicio inmediatamente se capture y recabar la firma del usuario al dar solución al problema.
- 26. Solucionar problema.
- 27. Informar al Coordinador de Desarrollo y capturar en el sistema del Help Desk el estatus de la orden de servicio, así como al encargado del Help Desk en caso de quedar pendiente alguna orden y del tiempo en que la llevara al término.
- 28. Entregar la orden de servicio al encargado de control de documentación cuando ésta sea concluida.
- 29. Cuando la solicitud provenga de una dependencia externa al edificio y el soporte se halla llevado a cabo remotamente, y que por su ubicación se dificulte la toma de la firma de conformidad del usuario, el Programador le pedirá al operador del Help Desk que solicite la aprobación telefónicamente al mismo, para que quede requisitada la orden

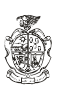

## **9.1.6 DESCRIPCIÓN DEL PROCEDIMIENTO:**

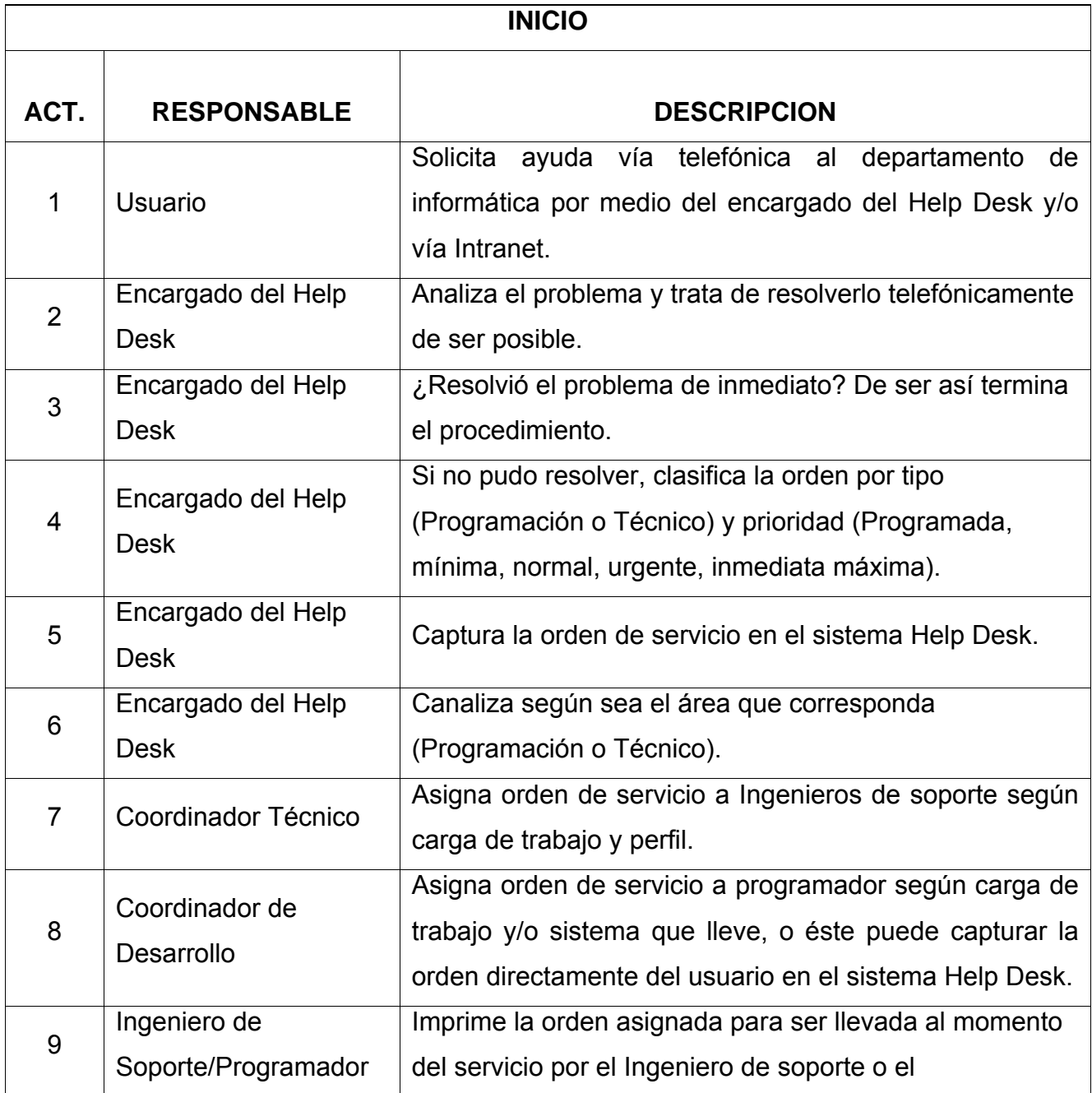

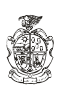

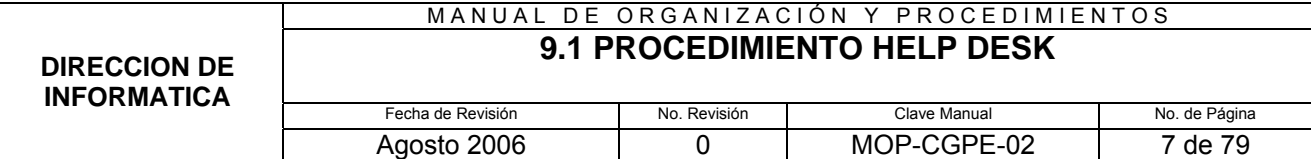

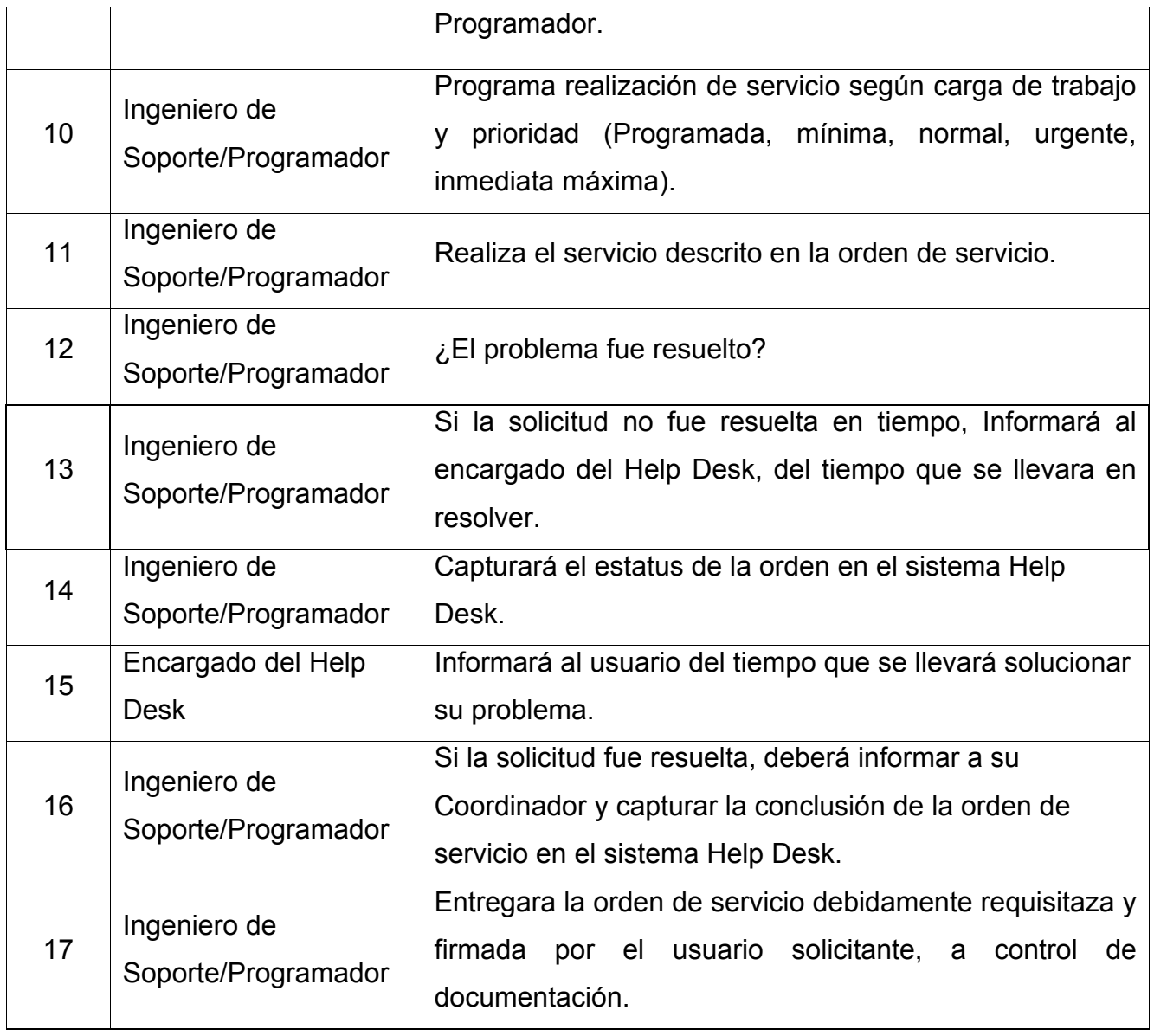

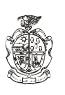

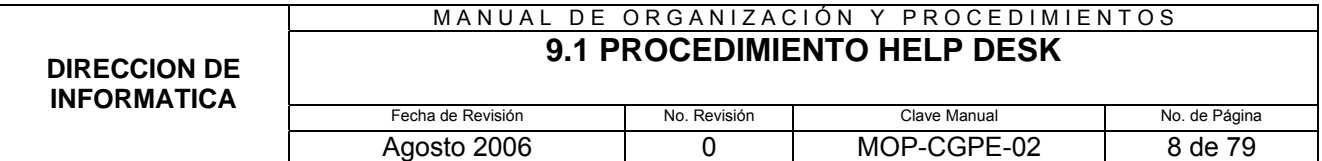

# **9.1.7 DIAGRAMA DE FLUJO**

#### DIAGRAMA DE FLUJO PARA EL PROCEDIMIENTO HELP DESK

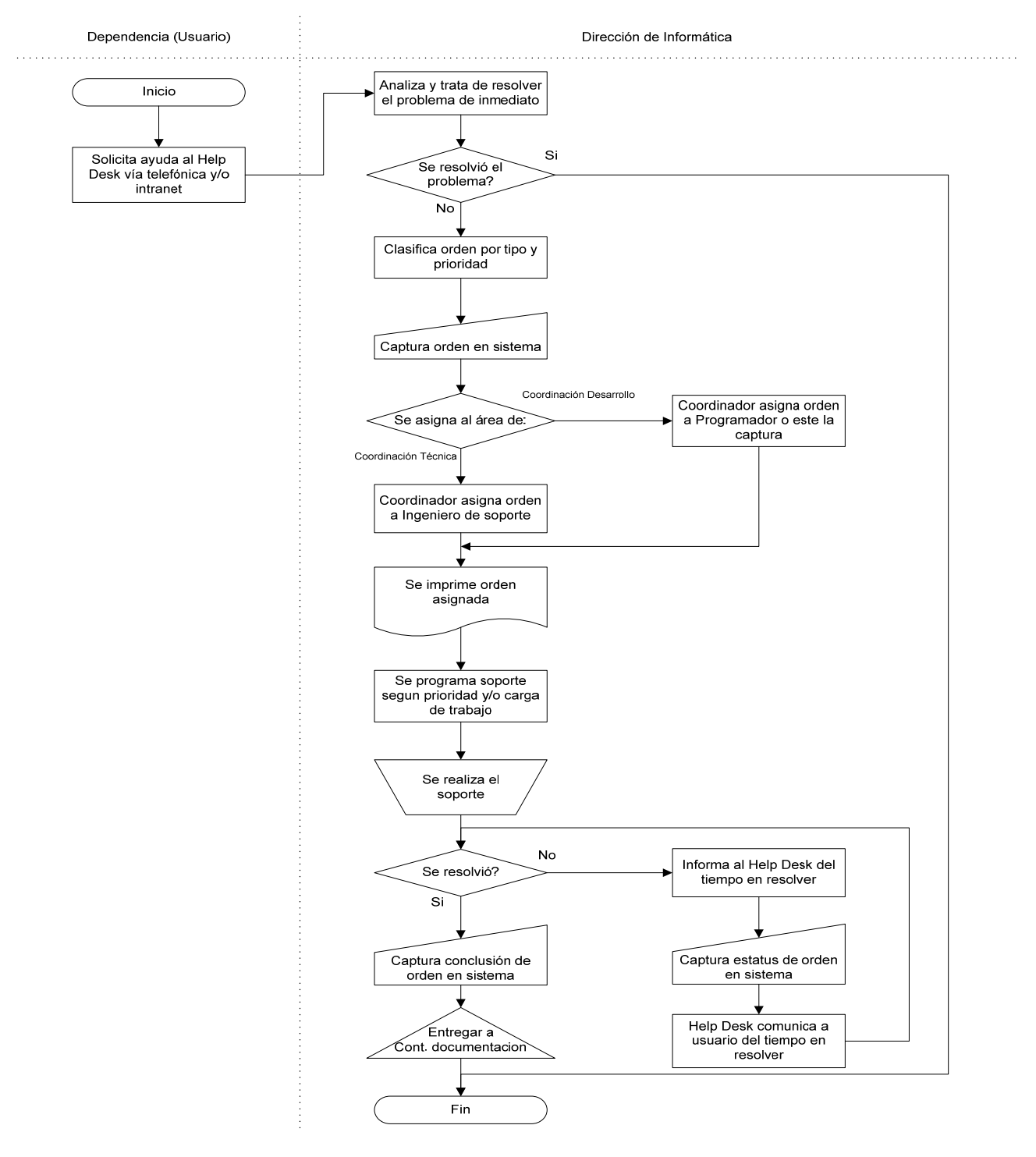

**MUNICIPIO DE JUAREZ COORDINACION GENERAL DE PLANEACION Y EVALUACION** 

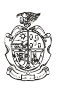

#### **9.1.8 FORMATOS APLICABLES:**

#### **1. GUION DE LLAMADAS:**

Buenos días (tardes) soy el operador del help desk de la Dirección de Informática y le llamo para verificar si la orden de servicio numero \_\_\_\_\_ referente a la solicitud \_\_\_\_\_\_\_\_\_

se llevo a cabo en tiempo y forma.

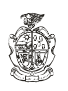

## **9.2.1 PROPÓSITO:**

Respaldar la información de los servidores, códigos fuente de los sistemas elaborados y bases de datos de las Dependencias Municipales en lugar seguro y fuera del edificio, para en caso de una contingencia.

# **9.2.2 ALCANCE:**

Todas las dependencias que cuentan con sistemas hechos por la Dirección de Informática.

# **9.2.3 DEFINICIONES ESPECÍFICAS:**

**UABJ:** Unidad Administrativa Benito Juárez

**Respaldo:** Programas o equipo que se puede utilizar en forma alternativa, si queda fuera de servicio.

**Software:** Es la parte lógica de un sistema de cómputo. Son los programas de sistema, utilerías o aplicaciones que permiten al usuario manipular y procesa datos en los equipos de cómputo.

**Disco Duro:** Plato rígido de metal recubierto de una sustancia magnetizable, que se encuentra dentro de una computadora y su finalidad es guardar la información contenida en la computadora.

**Servidor:** Computadora que es compartida por múltiples usuarios.

**Dispositivo Magnético:** Dispositivo plano, circular y rotatorio, que tiene una superficie magnetizable, sobre la que puede almacenarse información.

**Bases de Datos:** Compendio completo de información; por ejemplo, la información contenida en archivos automáticos, bibliotecas o un conjunto de discos magnéticos.

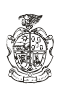

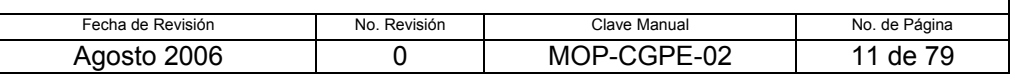

# **9.2.4 POLÍTICAS DE OPERACIÓN:**

## **Del respaldo de información**

- 1. Deberá de realizarse 2 veces por semana el respaldo de las bases de datos de Sybase 1 vez la de SAF.
- 2. El respaldo deberá de realizarse en el transcurso del día, en el caso del SAF dejarlo corriendo fin de semana.
- 3. Deberá de realizarse 1 vez por semana el respaldo de códigos fuente de los sistemas elaborados por la Dirección de Informática.
- 4. Respaldar cada 15 días el servidor de LINUX
- 5. La información respaldada se debe mantener en un lugar seguro.

# **9.2.5 RESPONSABILIDADES:**

# **Del Administrador de Bases de Datos**

- 1. Realizar respaldos de los servidores MPIO\_JUAREZIII, MPIO\_JUAREZIV, MPIO\_JUAREZVI, MPIO\_PREDIAL, MPIO\_COMERCIO, MPIODBSERMED, MPIO\_ASENT, CERESO\_S, CISP, STALLER, SERVMTOVPARQUE, MPIO\_TALLER, MPIO\_SAF, y de SYBASE 2 veces por semana y 1 vez el de SAF.
- 2. Realizar respaldo de las Bases de Datos en el disco duro del servidor y copiar el respaldo a un dispositivo magnético.
- 3. Mantener el equipo de respaldo funcionando en buen estado.
- 4. Mantener en inventario, medios magnéticos suficientes para respaldar.
- 5. Mantener en lugar seguro la información.

# **Del Coordinador de Desarrollo**

6. Recopilar y entregar el respaldo de los códigos fuente de los sistemas realizados en la Dirección de Informática, mismos que le son entregados por los Programadores una vez por semana.

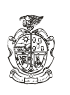

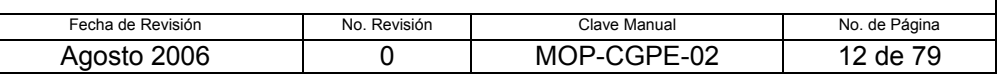

#### **Del Coordinador Técnico**

- 7. Supervisar que un Ingeniero de soporte Sr., haga el respaldo en un dispositivo magnético de los códigos fuente de los sistemas hechos por la Dirección de Informática cada semana.
- 8. Supervisar que un Ingeniero de soporte Sr. haga el respaldo del servidor LINUX cada 15 días.

#### **De los Programadores**

9. Sacar el respaldo una vez por semana de los códigos fuente de los sistemas que el realizó o mantiene y entregarlos al Coordinador de Desarrollo.

#### **Del Ingeniero de soporte Sr.**

- 10. Realizar el respaldo una vez por semana de los códigos fuente de los sistemas realizados por la Dirección de Informática.
- 11. Realizar el respaldo del servidor LINUX cada 15 días.

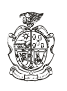

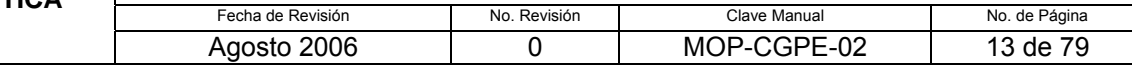

# **9.2.6 DESCRIPCIÓN DEL PROCEDIMIENTO**

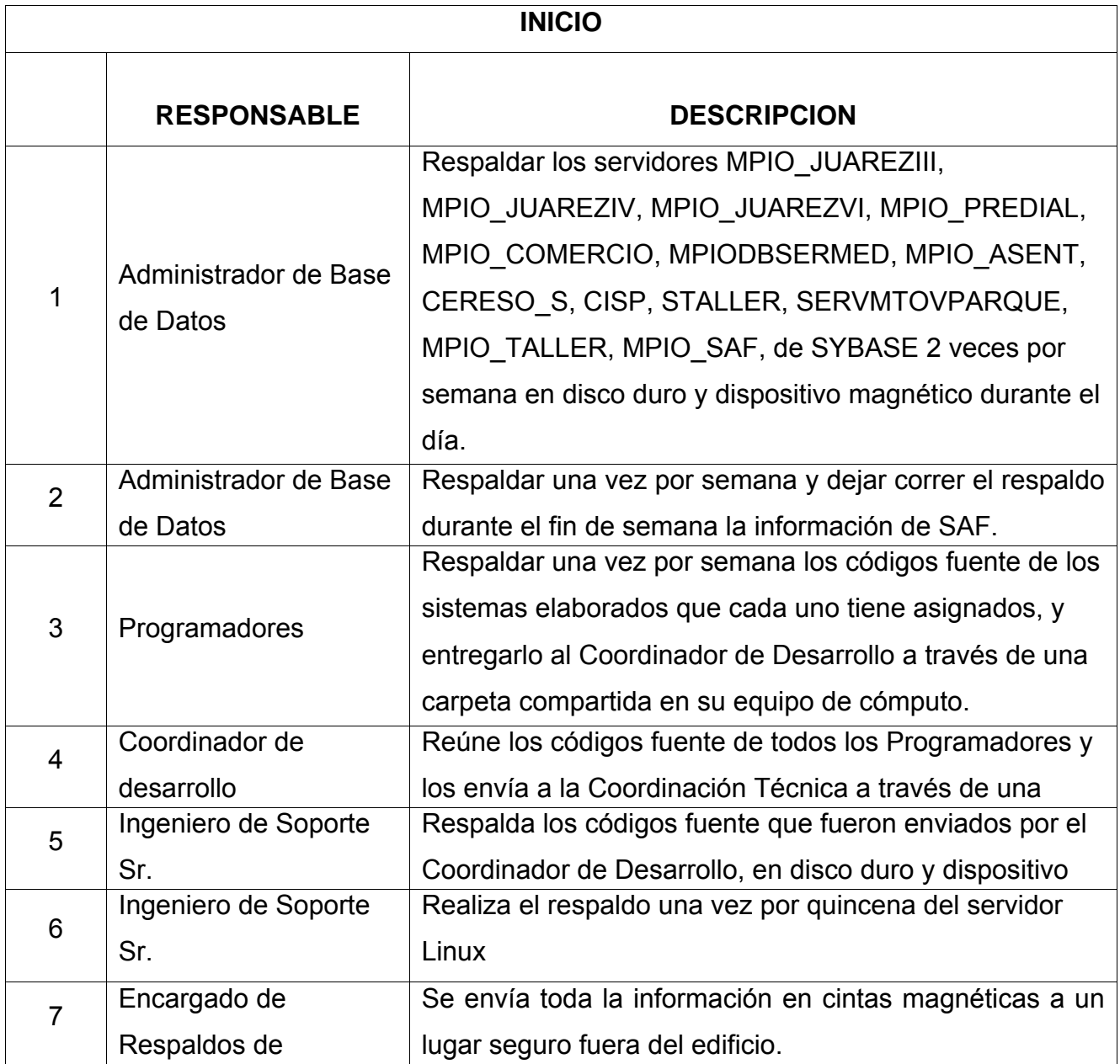

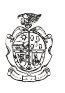

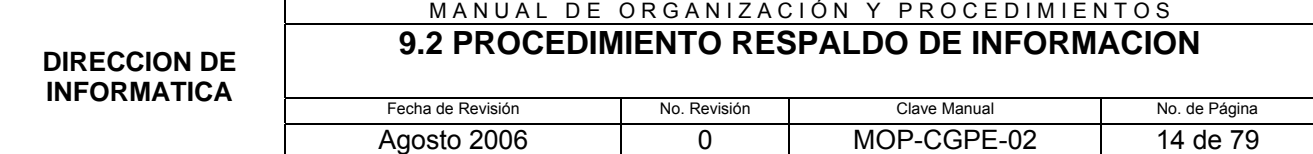

#### **9.2.7 DIAGRAMA DE FLUJO**

#### DIAGRAMA DE FLUJO DEL PROCEDIMIENTO RESPALDO DE INFORMACION

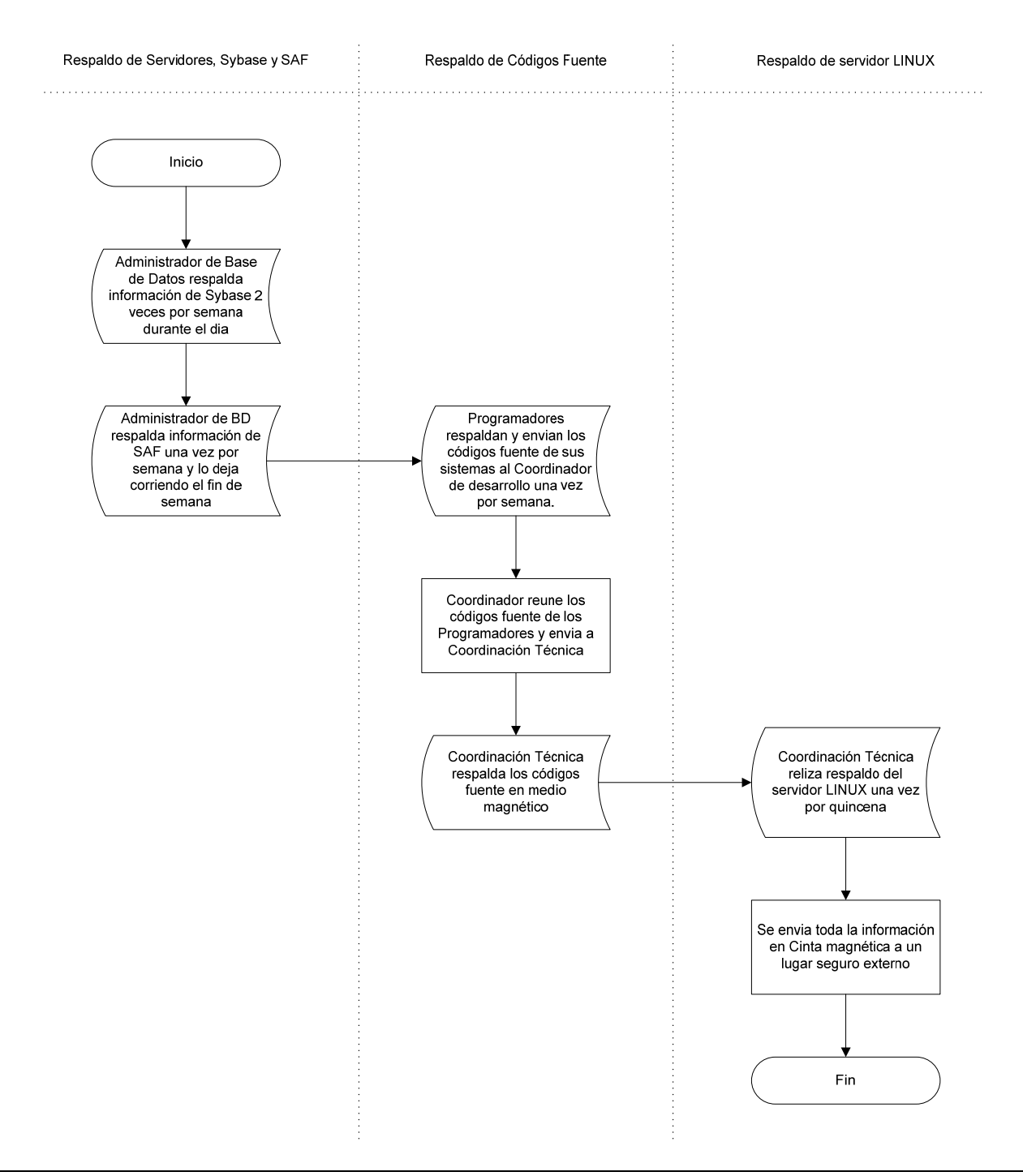

#### **MUNICIPIO DE JUAREZ COORDINACION GENERAL DE PLANEACION Y EVALUACION**

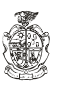

#### **9.2.8 FORMATOS APLICABLE**

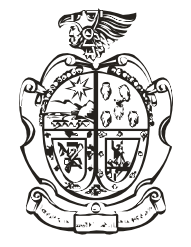

# **RESPALDOS**

**MES:\_\_\_\_\_\_\_\_\_\_\_\_\_\_\_\_\_**

**SEMANA:\_\_\_\_\_\_\_\_\_\_\_\_\_\_\_\_\_**

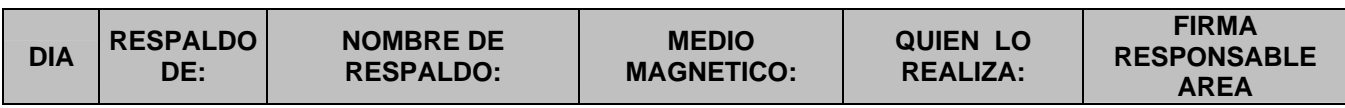

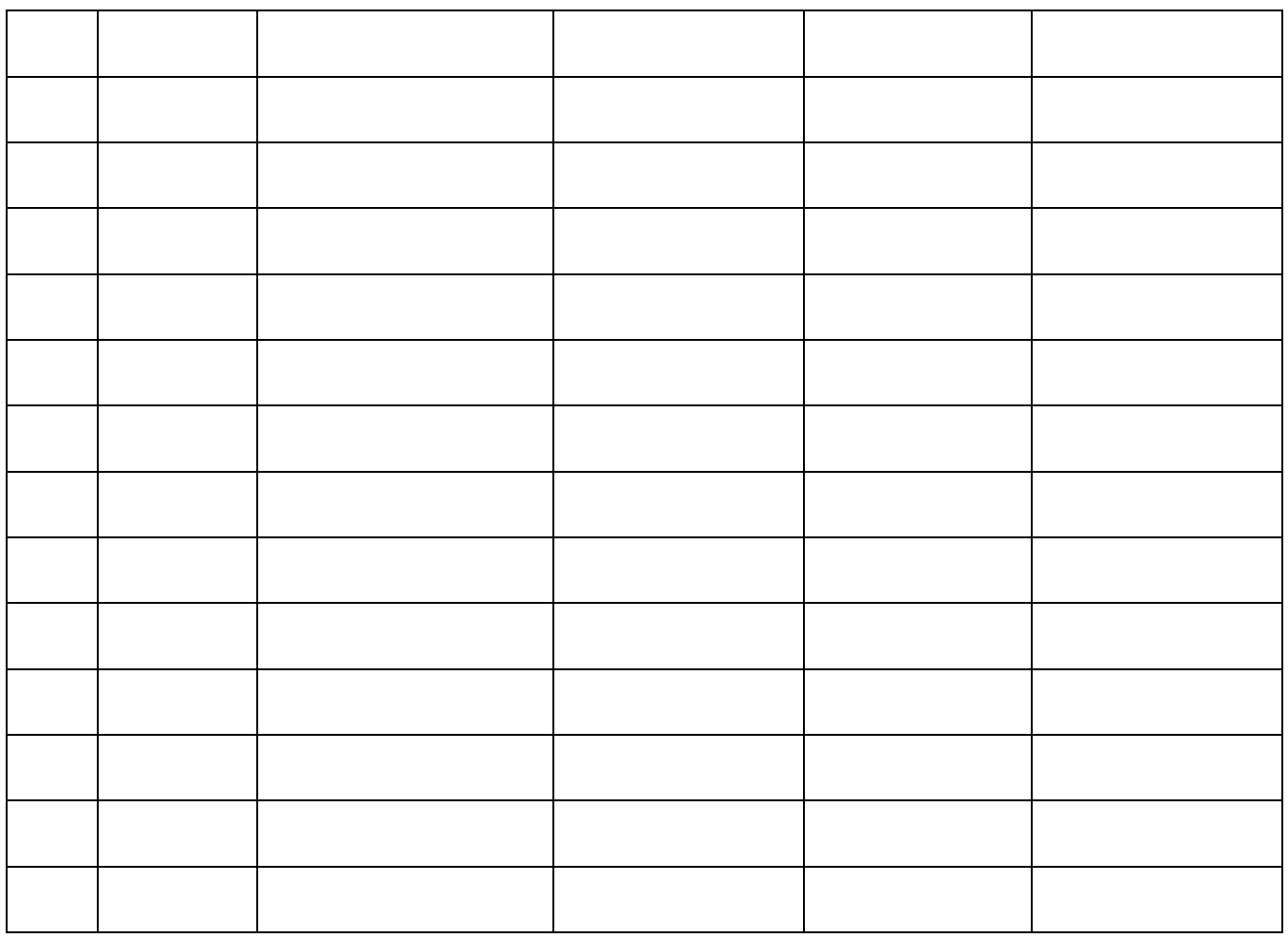

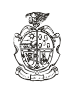

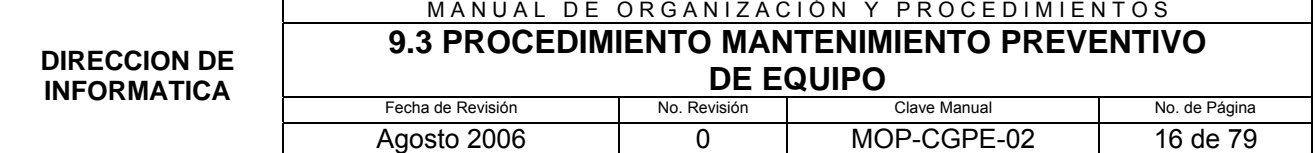

#### **9.3.1 PROPÓSITO:**

Mantener en buen estado y prevenir el deterioro prematuro del equipo de cómputo de la Administración Municipal.

## **9.3.2 ALCANCE:**

**Interno:** Con los existentes en la dirección.

**Externo:** Regidores, Sindicatura, Secretaría Particular, Secretaría de Comunicación Social, Secretaría Técnica, Coordinadora Zaragoza, Tesorería, Contraloría, Oficialía Mayor, Obras Públicas y Desarrollo Urbano, Servicios Públicos, Promoción Financiera y Económica, Educación y Cultura, Ecología y Protección Civil y Dirección del Deporte.

## **9.3.3 DEFINICIONES ESPECÍFICAS:**

**Mantenimiento Preventivo:** Verificación rutinaria del hardware, llevada a cabo por un Ingeniero especializado y con una periodicidad establecida.

**Hardware:** Es la parte física y tangible de un sistema de cómputo, componentes electrónicos, tarjetas, periféricos y equipos que conforman el sistema.

# **9.3.4 POLÍTICAS DE OPERACIÓN:**

#### **Del Servicio Técnico**

- 1. Deberá realizar 2 calendarios de mantenimiento preventivo, uno especial para cajas de Ingresos y otro para las demás áreas.
- 2. Nota: los calendarios del mantenimiento preventivo deberán ser generados por el Coordinador técnico.
- 3. Deberá realizar el mantenimiento 2 veces al año. Dependiendo de la carga de trabajo de las dependencias, el mantenimiento se realizará a la hora que se ajuste la dependencia. Se calendariza y dependiendo de la disponibilidad del usuario

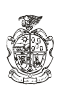

4. Deberá mandar un oficio al Director de la dependencia a la que se le dará el servicio, avisando los días que se realizará el servicio.

#### **De la forma de realización del mantenimiento**

- 5. Dependiendo de la carga de trabajo de las dependencias, el mantenimiento se realizará a la hora que se ajuste la dependencia.
- 6. Las dependencias se ajustarán al rol que se establezca en previo acuerdo de ambas partes.

# **9.3.5 RESPONSABILIDADES:**

## **Del Coordinador Técnico**

- 1. Realizar los calendarios del Mantenimiento Preventivo.
- 2. Presentar calendarios al Administrador de Sistemas para su aprobación.
- 3. Capturar en el sistema del HD el mantenimiento o las órdenes de trabajo.
- 4. Designar personal para realizar el mantenimiento.
- 5. Supervisar que se realice el mantenimiento.
- 6. Obtener el visto bueno del mantenimiento.

## **Del Ingeniero de Soporte Jr.**

- 7. Preparar equipo para realizar mantenimiento.
- 8. Notificar a la dependencia fecha de realización de mantenimiento.
- 9. Cerrar orden de servicio.
- 10. Ajustar la hora del mantenimiento con la dependencia.

#### **De la Dependencia**

11. Ajustar hora de mantenimiento con el servicio técnico.

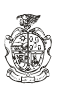

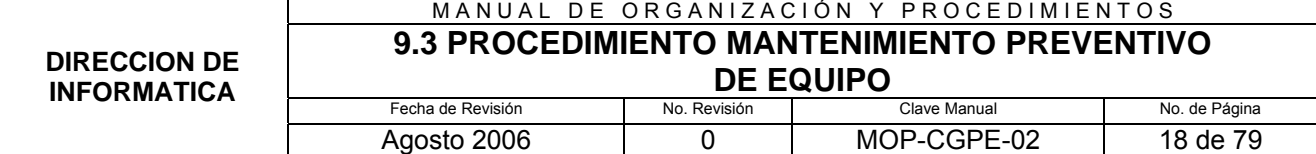

# **9.3.6 DESCRIPCIÓN DEL PROCEDIMIENTO:**

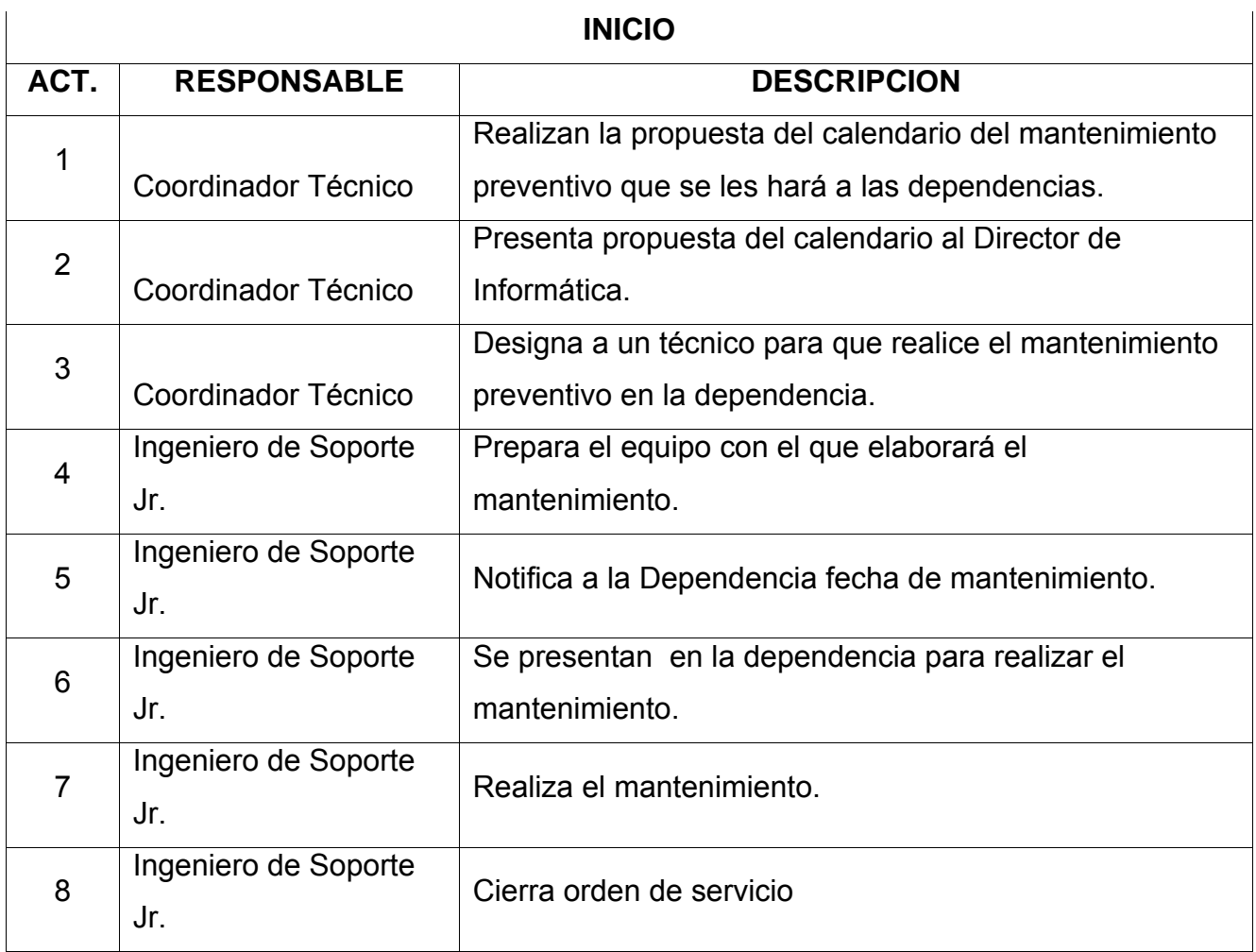

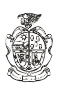

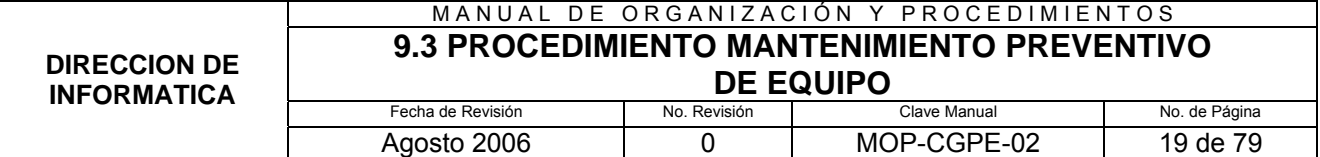

#### **9.3.7 DIAGRAMA DE FLUJO**

#### DIAGRAMA DE FLUJO PARA EL PROCEDIMIENTO MANTENIMIENTO PREVENTIVO

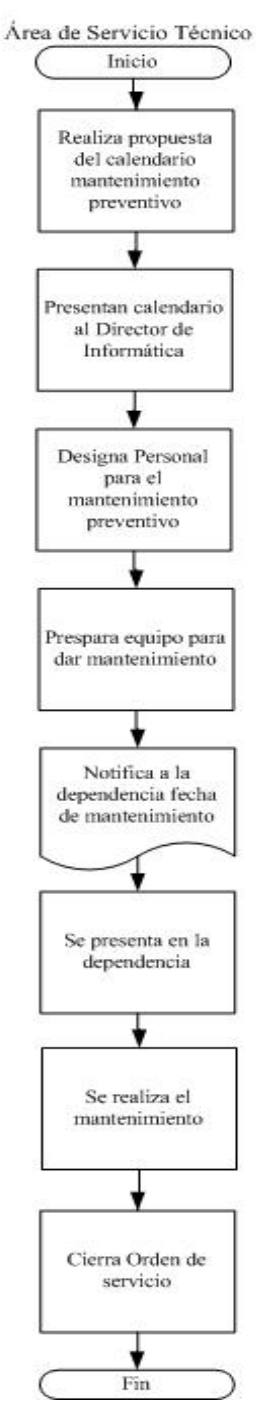

**MUNICIPIO DE JUAREZ COORDINACION GENERAL DE PLANEACION Y EVALUACION** 

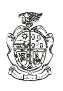

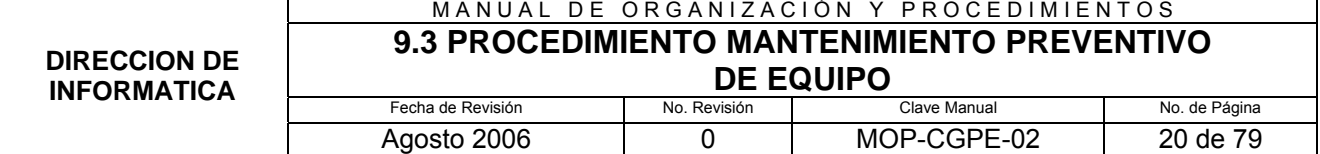

#### **9.3.8 FORMATOS APLICABLES:**

**NO APLICA** 

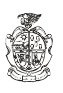

#### MANUAL DE ORGANIZACIÓN Y PROCEDIMIENTOS **9.4 PROCEDIMIENTO REVISION DE SERVIDORES**

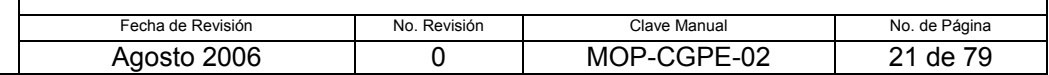

#### **9.4.1 PROPÓSITO:**

Revisar los servidores para ver que no exista ningún problema y ofrecer un mejor servicio a las dependencias.

# **9.4.2 ALCANCE:**

Dirección de Informática.

# **9.4.3 DEFINICIONES ESPECÍFICAS:**

Servidor: Computadora que es compartida por múltiples usuarios.

HD: Siglas del Help Desk.

# **9.4.4 POLÍTICAS DE OPERACIÓN:**

#### **Del Usuario**

- 1. En caso de que algún usuario este interrumpiendo el sistema deberá salirse del sistema en 5 min.
- 2. Revisar diariamente los servidores.
- 3. Será responsable de que cada nuevo nodo que se integre a la red este debidamente identificado con la etiqueta correspondiente.
- 4. Deberá tener todo documentado con respecto a los servidores.
- 5. Actualizar la lista de usuarios para deshabilitar passwords de usuarios que se dan de baja.
- 6. Deberá de llevar una bitácora de caídas, causas y duración.
- 7. Pasará un informe al Administrador de Sistemas al ocurrir alguna caída con la descripción de la causa y duración.

## **Del Encargado del HD**

8. Deberá notificar a los usuarios cuando existan problemas con los servidores.

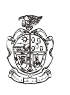

#### MANUAL DE ORGANIZACIÓN Y PROCEDIMIENTOS **9.4 PROCEDIMIENTO REVISION DE SERVIDORES**

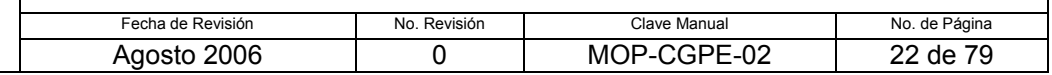

#### **9.4.5 RESPONSABILIDADES:**

#### **Del Encargado de Control de Servidores**

- 1. Diariamente revisar el funcionamiento correcto de los servidores.
- 2. Deberá atender cualquier problema de los servidores.
- 3. Realizar Bitácoras de caídas, causas y duración.
- 4. Pasar un informe al Administrador de Sistemas de las causas y caídas de servidores.

#### **Del Usuario**

5. En caso de que se le comunique que se desconecte del sistema, tendrá que salir el tiempo que determine el Encargado de Control de Servidores.

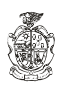

#### MANUAL DE ORGANIZACIÓN Y PROCEDIMIENTOS **9.4 PROCEDIMIENTO REVISION DE SERVIDORES**

**DIRECCION DE INFORMATICA**

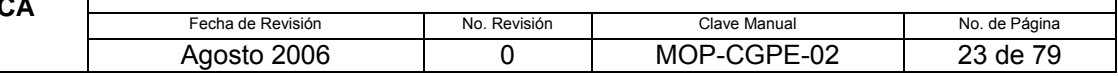

# **9.4.6 DESCRIPCIÓN DEL PROCEDIMIENTO:**

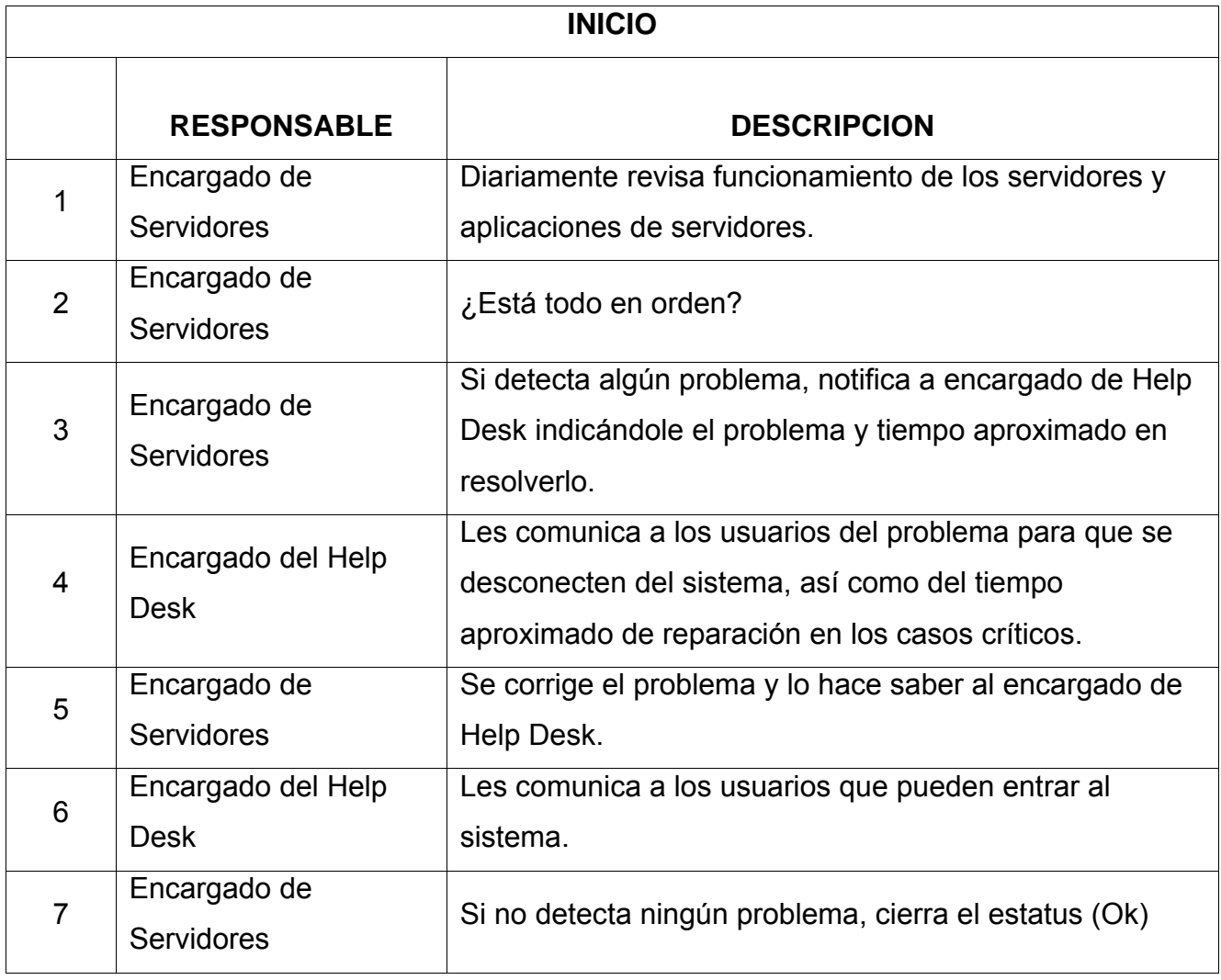

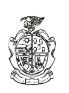

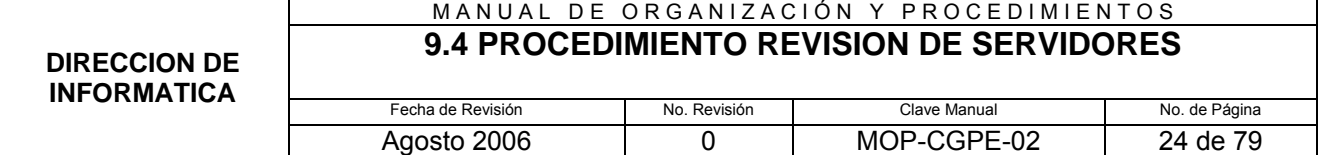

#### **9.4.7 DIAGRAMA DE FLUJO**

#### **DIAGRAMA DE FLUJO DEL PROCEDIMIENTO REVISION DE SERVIDORES**

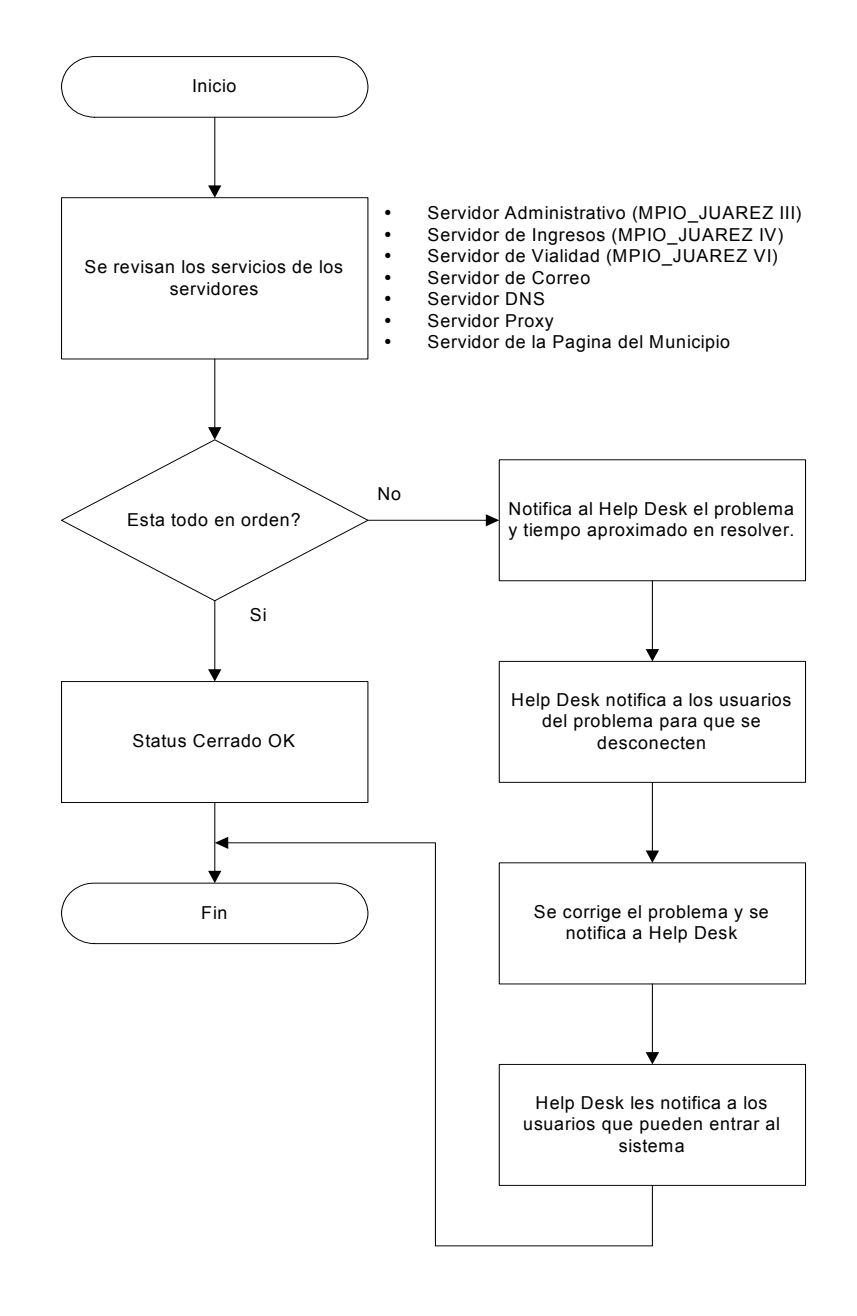

**MUNICIPIO DE JUAREZ COORDINACION GENERAL DE PLANEACION Y EVALUACION** 

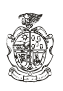

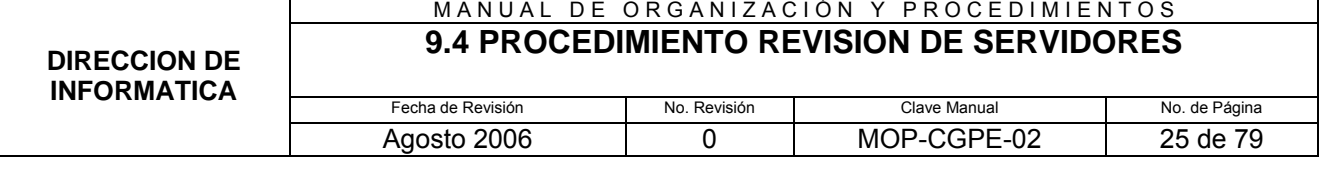

#### **9.4.8 FORMATOS APLICABLES**

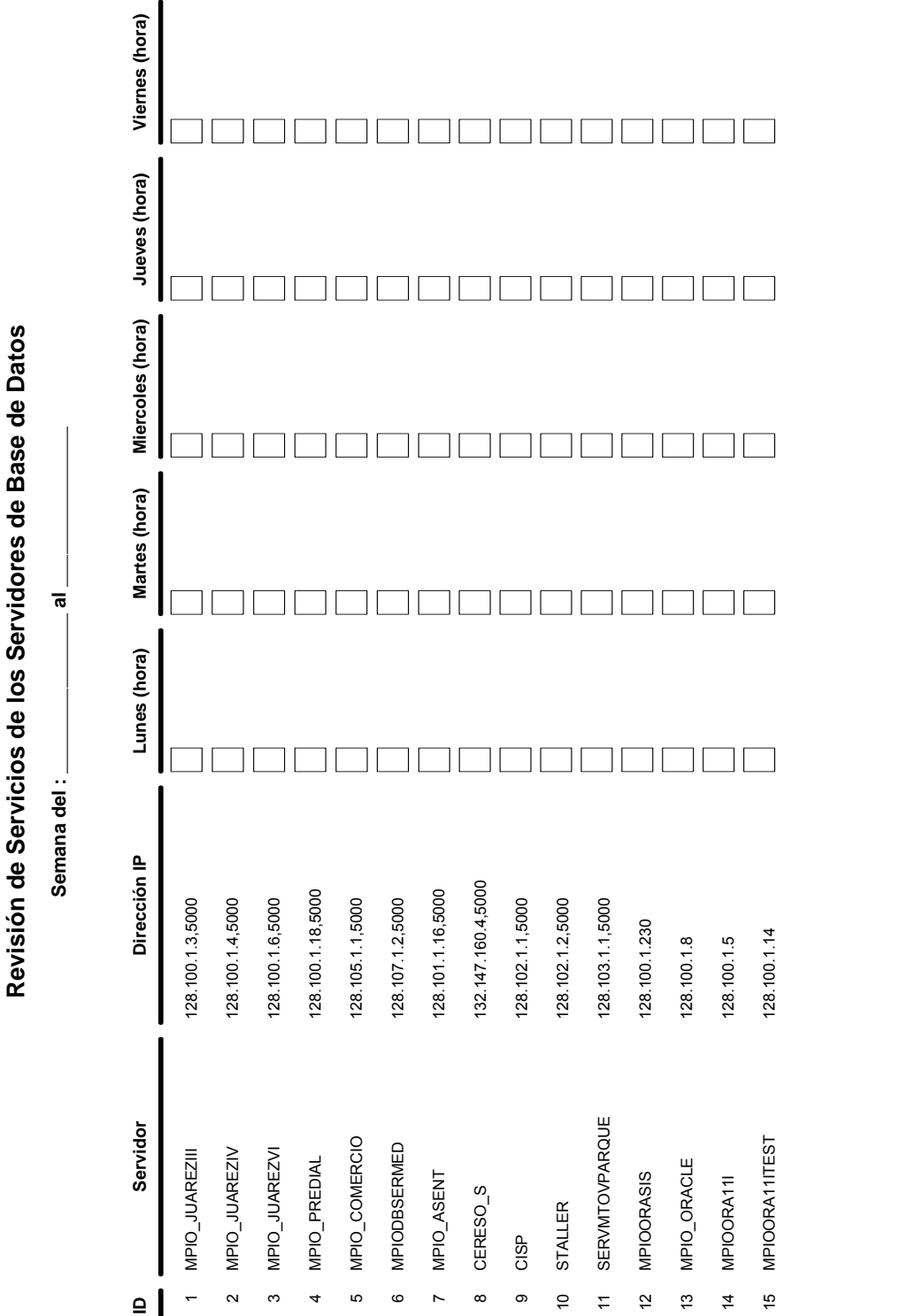

#### **M U N I C I P I O D E J U A R E Z COORDINACION GENERAL DE PLANEACION Y EVALUACION**

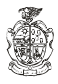

**Reviso:**

## **9.5.1 PROPÓSITO:**

Llevar un mejor control en la verificación del equipo nuevo, para confirmar que llegue en buen estado y cumpliendo con las especificaciones requeridas por el usuario.

# **9.5.2 ALCANCE:**

Toda aquella Dependencia que compre equipo de cómputo.

# **9.5.3 DEFINICIONES ESPECÍFICAS:**

Equipo Nuevo: Computadora, scanner, impresora, equipo de red, teclados, monitores, respaldos de batería, etc.

# **9.5.4 POLÍTICAS DE OPERACIÓN:**

#### **Del Usuario**

1. Solicitar el equipo nuevo con las especificaciones adecuadas para su uso, en formato de justificación de compra de quipo.

## **Del Director de Informática y/o Coordinador Técnico.**

2. Dará el visto bueno del equipo requerido según las necesidades del usuario.

## **Departamento de Patrimonio**

3. Recibe equipo nuevo en el almacén.

## **9.5.5 RESPONSABILIDADES:**

## **Del Usuario**

- 1. Presentar las especificaciones del equipo nuevo a la Dirección de Informática.
- 2. Hacer solicitud a Recursos Materiales
- 3. Firmar resguardo.

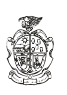

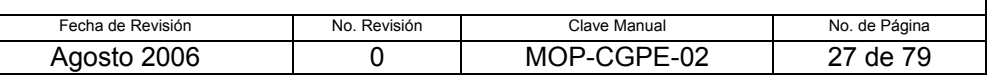

#### **Del Director de Informática y/o Coordinador Técnico.**

- 4. Revisar las especificaciones requeridas.
- 5. Dar Visto Bueno del equipo de cómputo de acuerdo a las necesidades del usuario y notificar al usuario para que haga solicitud.
- 6. Recibir el equipo de cómputo del proveedor.
- 7. Revisar equipo de acuerdo a la orden de compra y especificaciones requeridas.
- 8. Configurar y cargar software necesario para el buen funcionamiento de la dependencia.
- 9. Notificar al Departamento de de Patrimonio para que realice el resguardo.
- 10. Entrega el equipo al usuario.

## **Del Departamento de Patrimonio**

11. Realizar el resguardo.

## **Del Departamento de Recursos Humanos**

12. Autorizar la compra y solicitar el equipo al proveedor.

## **Del Proveedor**

13. Proporcionar el equipo según lo solicitado y entregarlo a la Dirección de Informática.

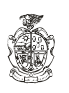

#### MANUAL DE ORGANIZACIÓN Y PROCEDIMIENTOS **9.5 PROCEDIMIENTO EQUIPO NUEVO**

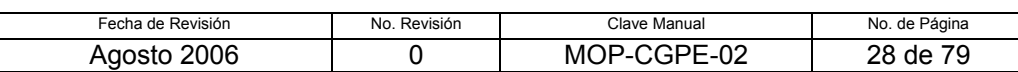

# **9.5.6 DESCRIPCIÓN DEL PROCEDIMIENTO**

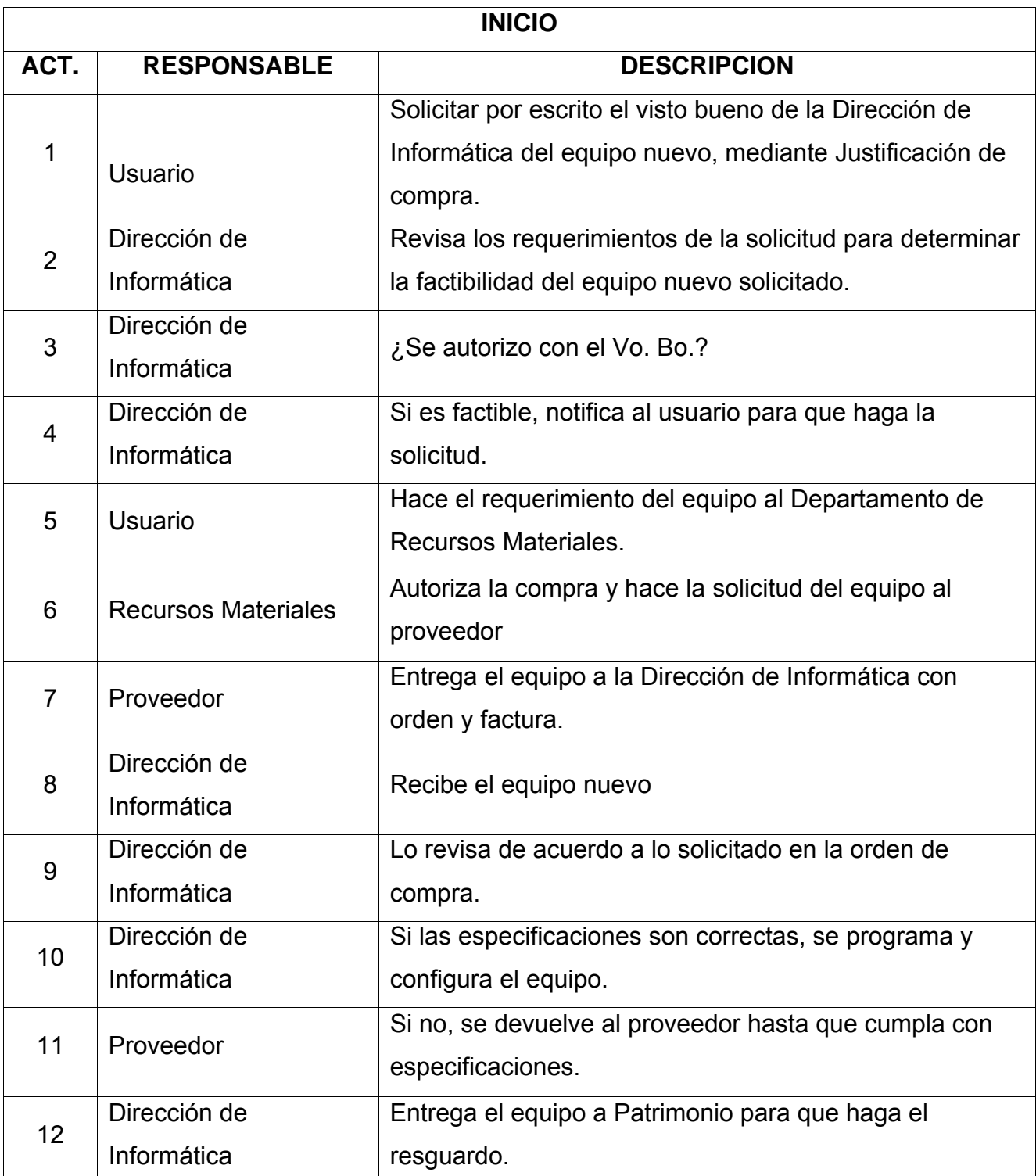

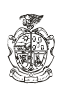

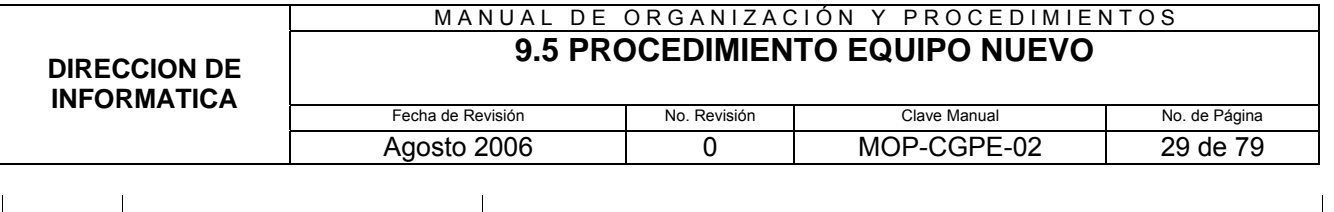

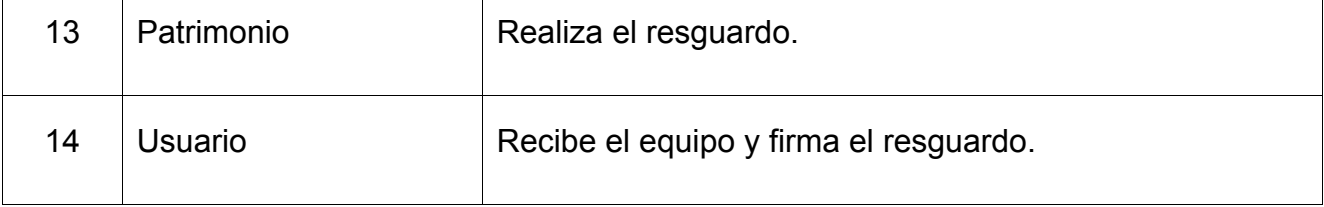

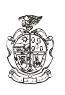

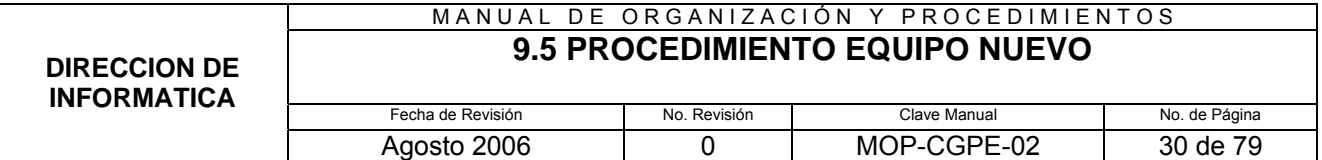

#### **9.5.7 DIAGRAMA DE FLUJO**

#### **DIAGRAMA DE FLUJO PARA EL PROCEDIMIENTO EQUIPO NUEVO**

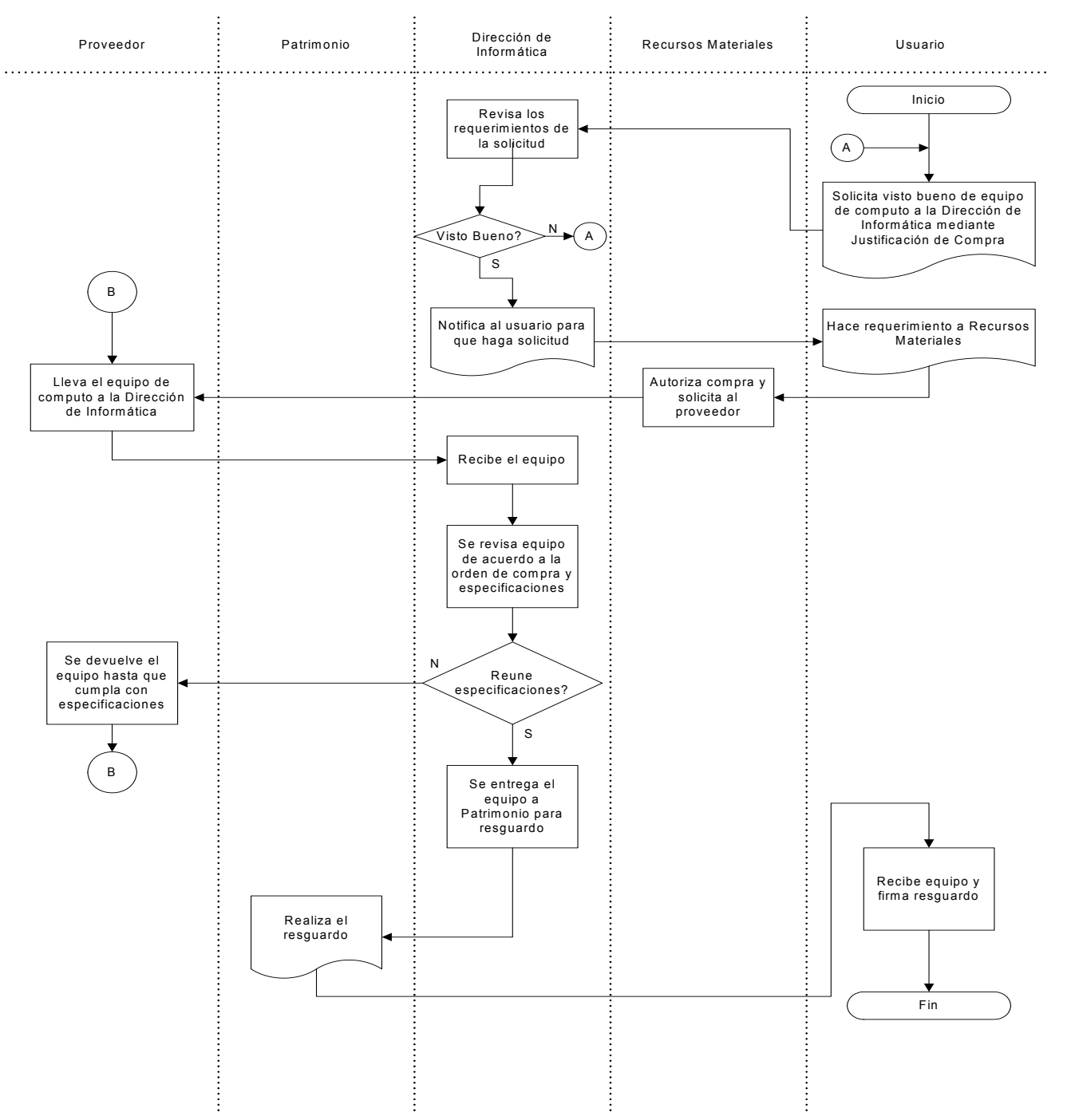

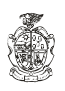

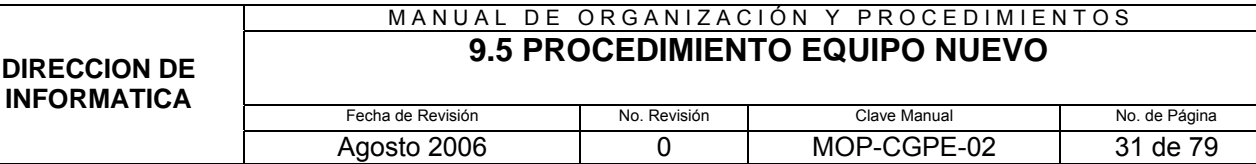

#### **9.5.8 FORMATOS APLICABLES**

**Nombre**

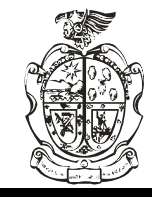

**Dirección de Informática** *Soporte en el llenado de este formato Exts.: 2210, 2211*

**Justificación de Compra**

**DATOS DEL SOLICITANTE**

**# Empleado**

**Extensión Puesto Dependencia**

**Cuenta Presupuestal**

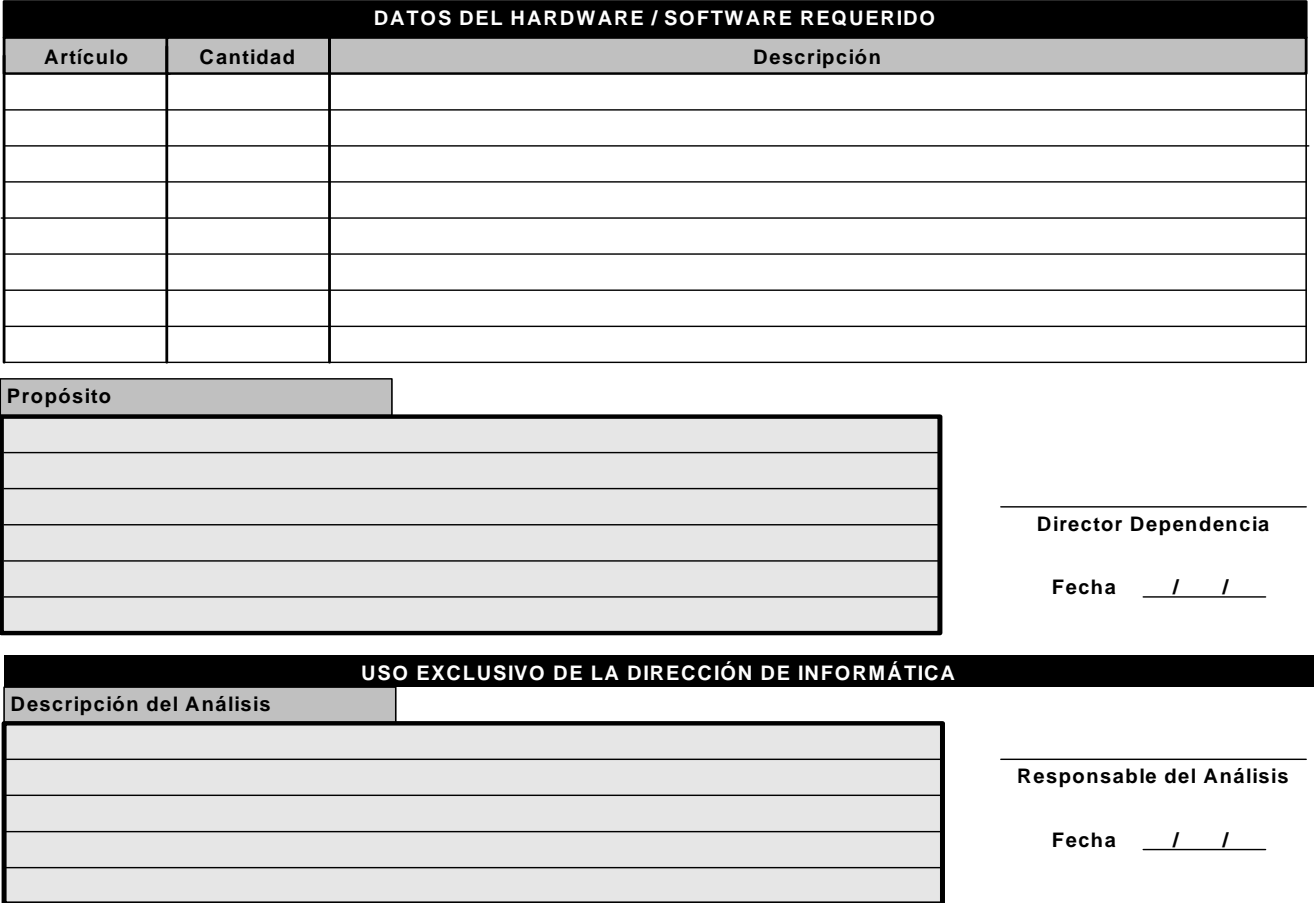

Aprobado **No aprobado** 

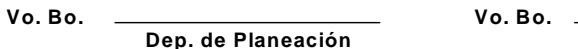

**Dep. de Planeación Dep. de Presupuesto**

Fecha / /

**Director de Informática**

#### **MUNICIPIO DE JUAREZ COORDINACION GENERAL DE PLANEACION Y EVALUACION**

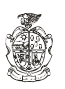

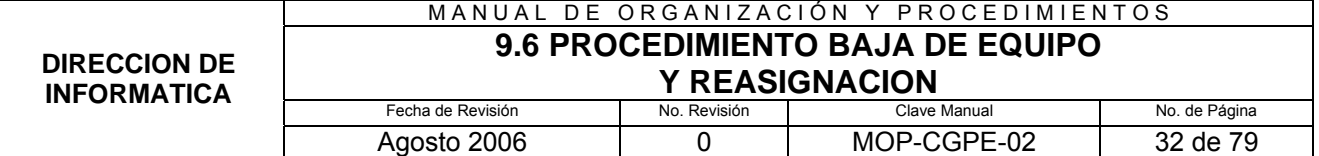

#### **9.6.1 PROPÓSITO:**

Llevar un control del equipo de cómputo, así como también dar un buen servicio a otras dependencias reasignándoles equipo necesario.

# **9.6.2 ALCANCE:**

**Interno**: Con los existentes en la dirección.

**Externo**: Regidores, Sindicatura, Secretaría Particular, Secretaría de Comunicación Social, Secretaría Técnica, Coordinadora Zaragoza, Tesorería, Contraloría, Oficialía Mayor, Obras Públicas y Desarrollo Urbano, Servicios Públicos, Promoción Financiera y Económica, Educación y Cultura, Ecología y Protección Civil, Dirección del Deporte, DIF.

# **9.6.3 DEFINICIONES ESPECÍFICAS:**

**Equipo de baja**: Equipo obsoleto o defectuoso, ya sea una computadora, scanner, impresora, ratón y monitores.

**Equipo de reasignación**: Equipo en buen estado, que se asigna a otra Dependencia o Departamento.

# **9.6.4 POLÍTICAS DE OPERACIÓN:**

De la baja de equipo:

Se emitirá dictamen de equipo para que la Dependencia tramite la baja.

## **9.6.5 RESPONSABILIDADES:**

## **Del Usuario o Dependencia:**

- 1. Enviar el equipo de cómputo a Dirección Informática para así ser evaluado.
- 2. Tramita su baja en el Departamento de Patrimonio.

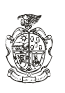

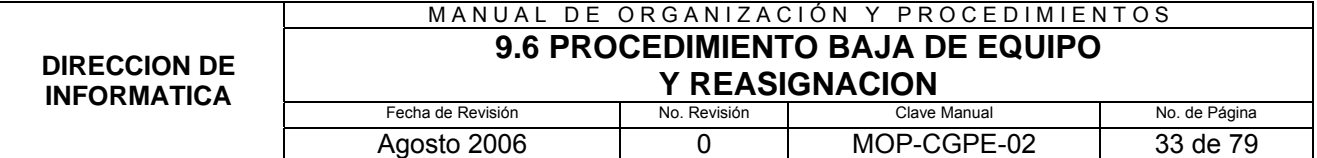

#### **Del Coordinador Técnico**

- 3. Recibir el equipo de cómputo para ser evaluado.
- 4. Comunica a la dependencia el estado del equipo de cómputo.
- 5. Reasigna el equipo de cómputo (no obsoleto) a otra dependencia.
- 6. Comunicar al Departamento de Patrimonio para que realice el resguardo, en caso de registrarlo.
- 7. En caso de baja de equipo, elaborará dictamen de las condiciones en que se encuentra y lo pasara a Dirección de Informática para su aprobación.
- 8. En caso de baja de equipo, tomara los componentes necesarios para reciclaje y posterior uso.
- 9. Reasigna el equipo de cómputo (no obsoleto) a otra dependencia y/o usuario.
- 10. Revisará y en su caso aprobará los dictámenes para las bajas de equipo de cómputo.
- 11. Retornara el equipo de cómputo a la Dependencia para que tramite su baja.

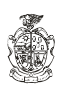

## **9.6.6 DESCRIPCIÓN DEL PROCEDIMIENTO:**

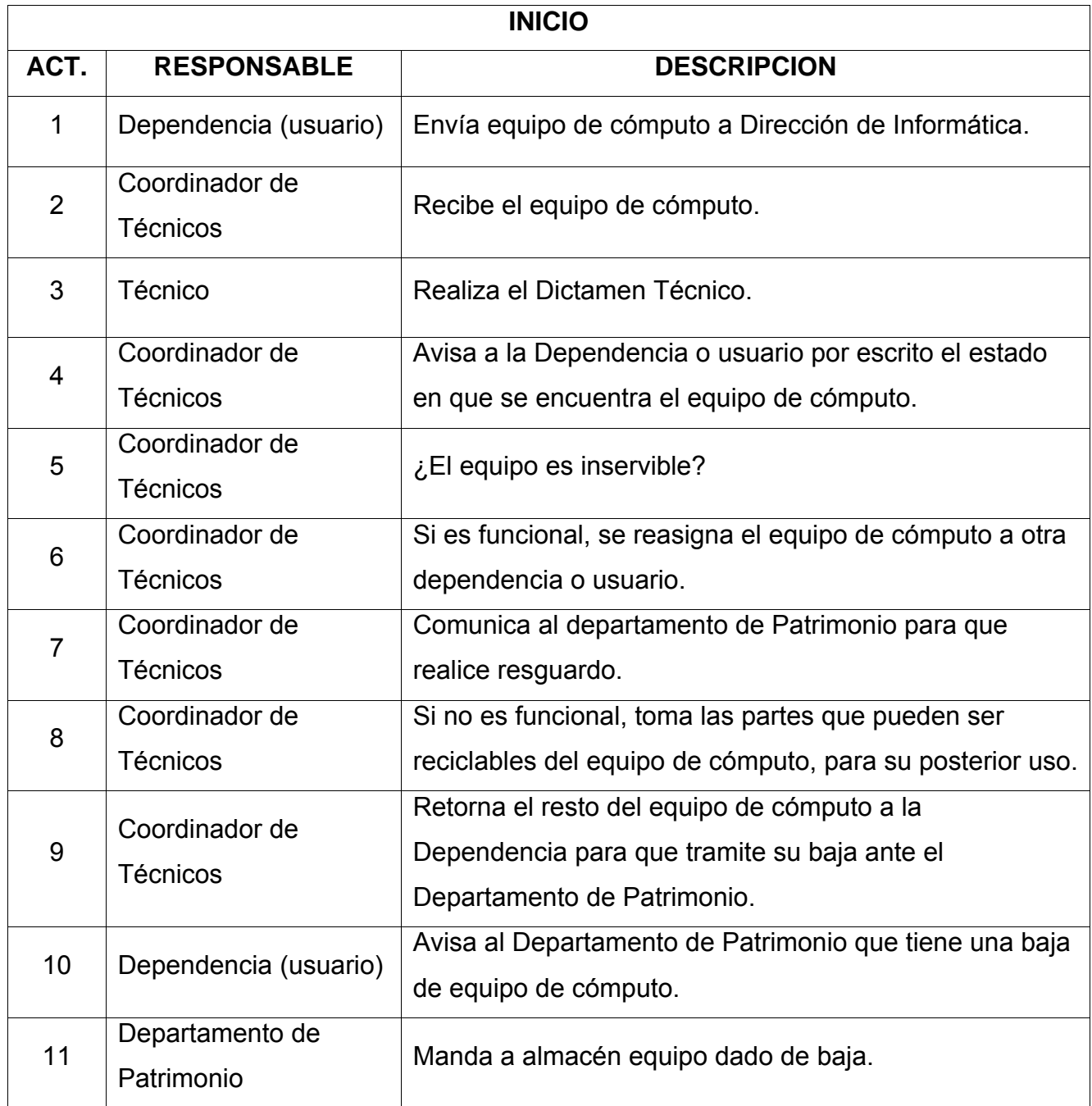

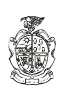

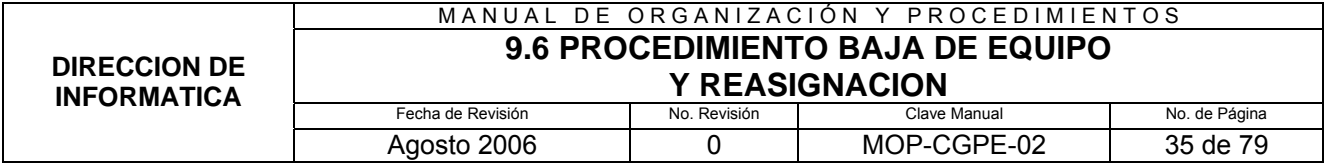

#### **9.6.7 DIAGRAMA DE FLUJO**

#### DIAGRAMA DE FLUJO PARA EL PROCEDIMIENTO BAJA DE EQUIPO Y REASIGNACION

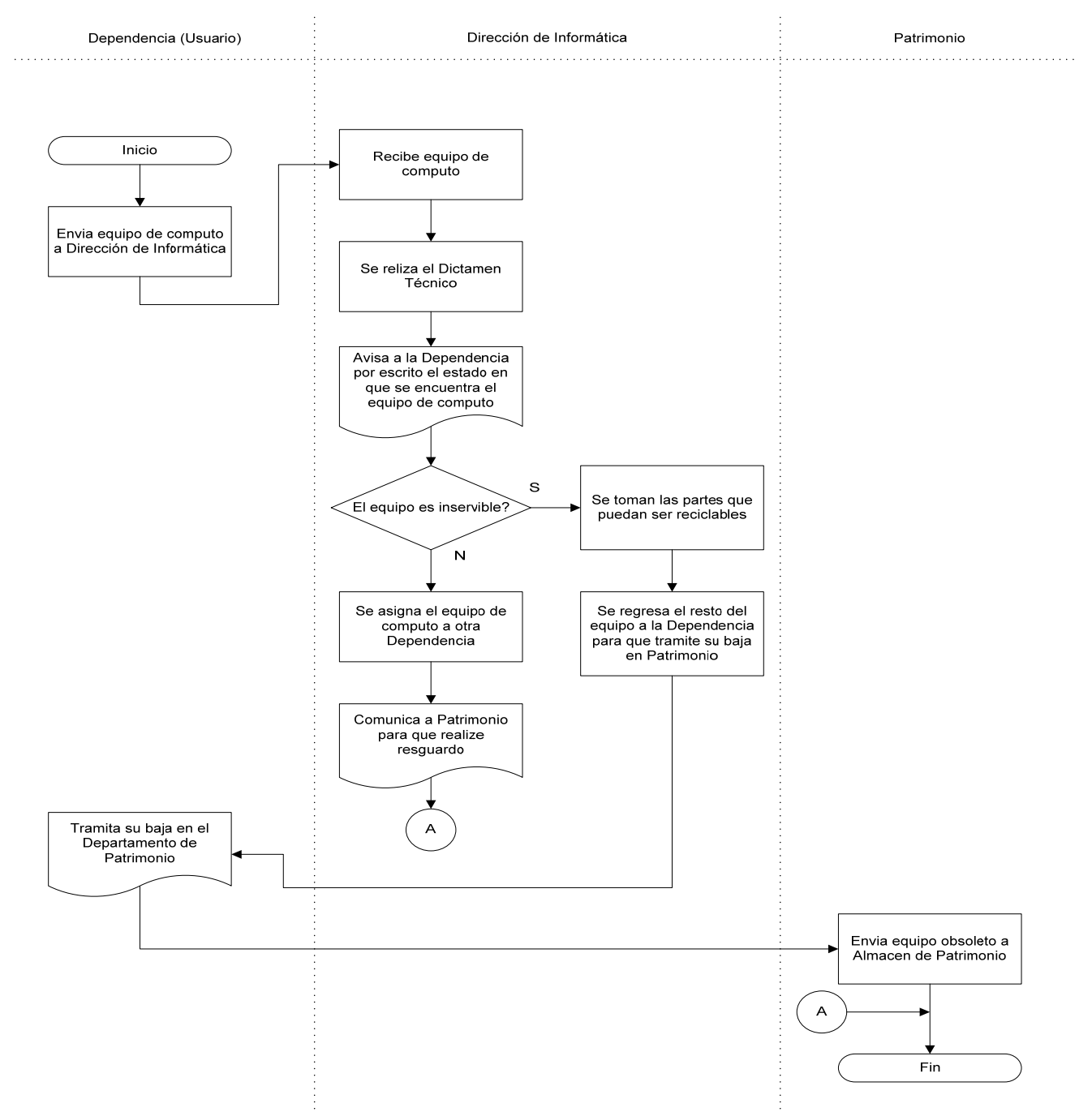

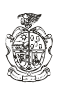
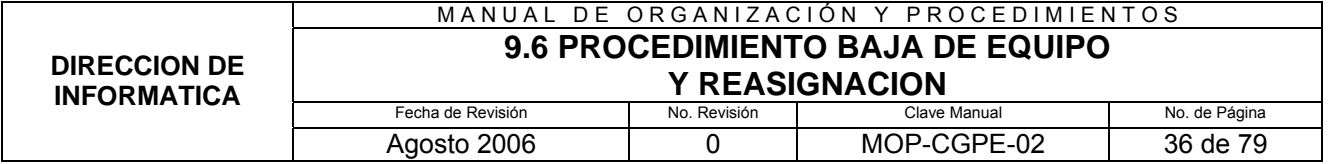

## **9.6.8 FORMATOS APLICABLES**

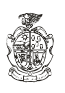

# **9.7.1 PROPÓSITO:**

Llevar un plan de trabajo para el mejor desarrollo en las actividades de trabajo, para así dar un mejor servicio a las dependencias, en las cuales la Dirección de Informática realiza algún sistema. Para esto se cuenta con el sistema de Help Desk, en el cual es un sistema que permite llevar un mejor control de las actividades de cada una de las áreas que conforma Dirección de Informática.

# **9.7.2 ALCANCE:**

Coordinador de Desarrollo: Programadores y Administrador Base de Datos. Coordinador Área de Apoyo: Normatividad y Servicios WEB. Coordinador Técnico: Ingenieros de Soporte Sr. e Ingenieros de Soporte Jr.

# **9.7.3 DEFINICIONES ESPECÍFICAS:**

**Plan de trabajo:** Programa de actividades a realizarse bajo objetivos específicos, criterio de evaluación, resultado de status y resultado final el cual será analizado por el Coordinador de cada una de las áreas.

# **9.7.4 POLÍTICAS DE OPERACIÓN:**

**Del Plan de trabajo:** Elaborar plan de trabajo congruente con los objetivos específicos sin tomar en cuenta las actividades cotidianas, esto para dar mas peso a las actividades notificadas en el plan como prioridades, y llevar así mismo un orden y un mejor servicio.

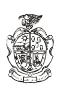

#### MANUAL DE ORGANIZACIÓN Y PROCEDIMIENTOS **9.7 PROCEDIMIENTO PLANEACION OPERATIVA**

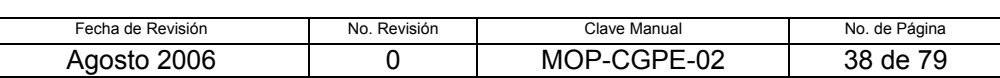

#### **9.7.5 RESPONSABILIDADES:**

#### **Coordinador Técnico:**

- 1. Ingenieros de Soporte Sr.
- 2. Ingenieros de Soporte Jr.
- 3. Encargado de Help Desk

## **Del Coordinador de Área de Apoyo:**

- 1. Normatividad
- 2. Servicios WEB

#### **Del Coordinador de Desarrollo:**

Programadores

- 1. Revisar el plan de trabajo y seguimiento de actividades.
- 2. Reportar plan de trabajo al Director de Informática.
- 3. Incluir propuestas y peticiones en el plan de trabajo, previo análisis de viabilidad y congruencia.

#### **Del Director de Informática**

- 4. Conocer plan de trabajo de cada uno de los integrantes de Dirección Informática por medio de cada uno de los Coordinadores de Área.
- 5. Evaluar cada uno de los criterios, dando así una puntuación según se cumplieron las expectativas de los objetivos específicos.
	- Plan Excedido
	- Plan Logrado
	- Plan Parcialmente logrado
	- Plan NO logrado

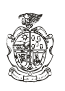

#### MANUAL DE ORGANIZACIÓN Y PROCEDIMIENTOS **9.7 PROCEDIMIENTO PLANEACION OPERATIVA**

**DIRECCION DE INFORMATICA**

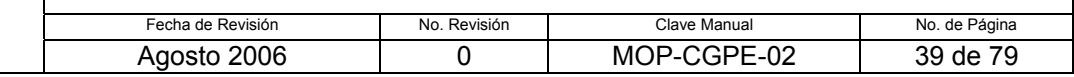

# **9.7.6 DESCRIPCIÓN DEL PROCEDIMIENTO:**

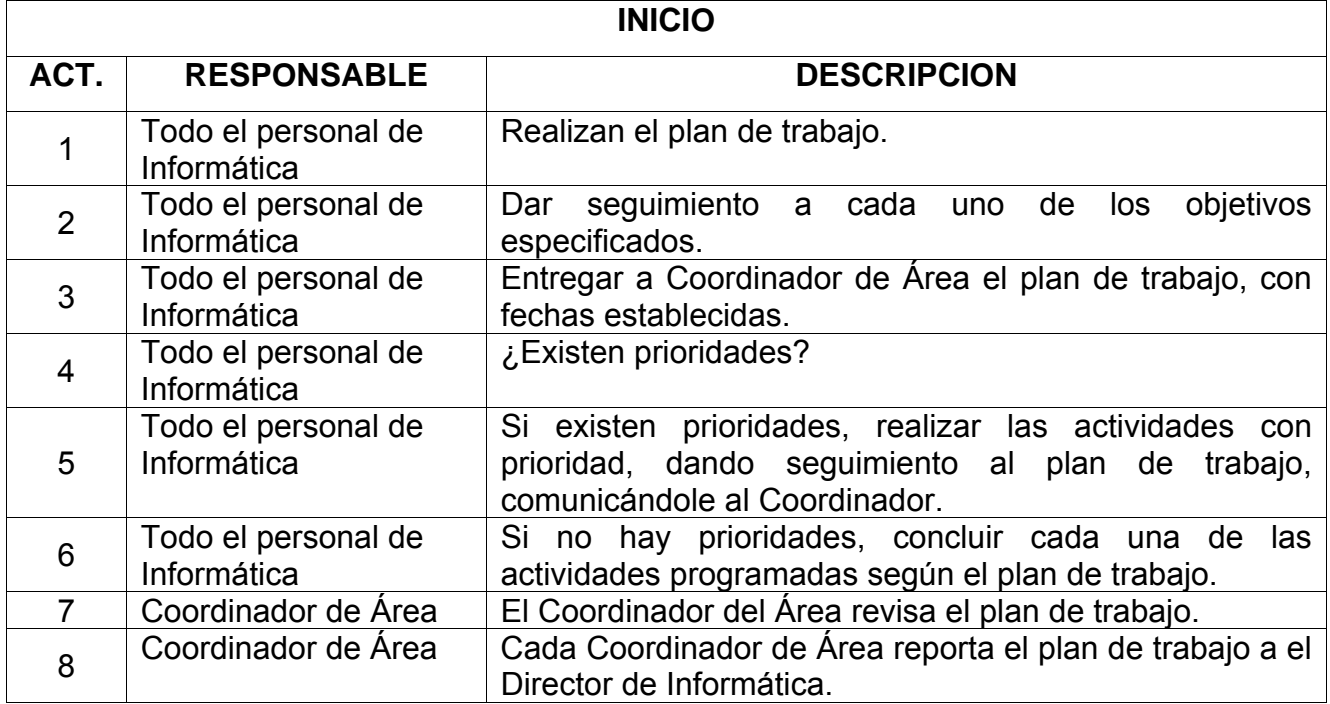

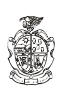

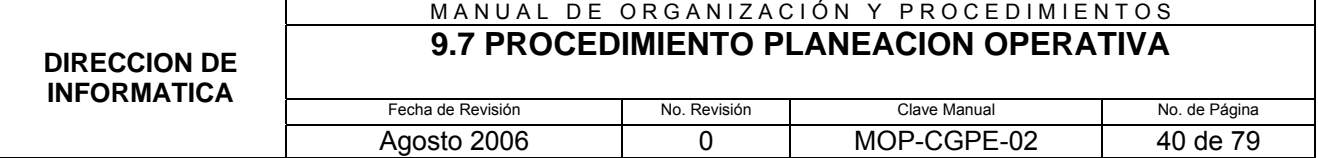

#### **9.7.7 DIAGRAMA DE FLUJO**

DIAGRAMA DE FLUJO PARA EL PROCEDIMIENTO PLANEACION OPERATIVA

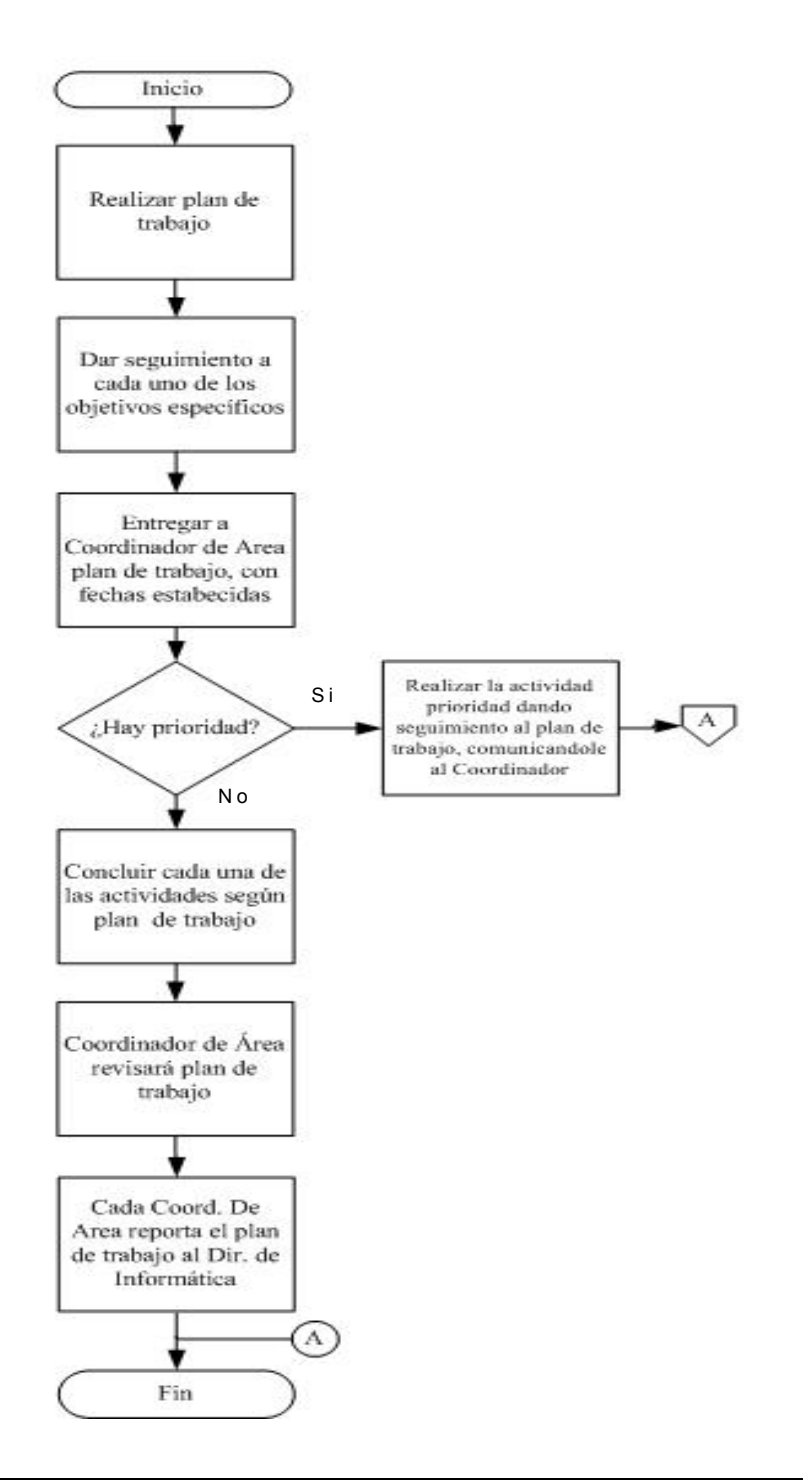

**MUNICIPIO DE JUAREZ COORDINACION GENERAL DE PLANEACION Y EVALUACION** 

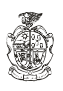

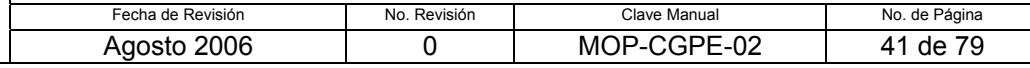

#### **.7.8 FORMATOS APLICABLES 9**

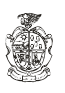

#### MANUAL DE ORGANIZACIÓN Y PROCEDIMIENTOS **9.8 PROCEDIMIENTO OPERATIVO PREDIAL**

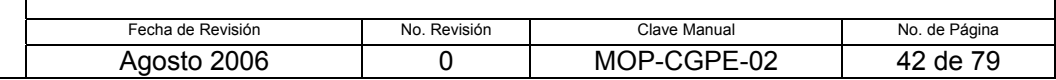

### **9.8.1 PROPÓSITO:**

Realizar la operación de logística del operativo predial

## **9.8.2 ALCANCE:**

Interno: Con los existentes en la Dirección

Externo: Tesorería Municipal, Dirección de Catastro, Dirección de Ingresos, Coordinación y Dirección de Patrimonio.

# **9.8.3 DEFINICIONES ESPECÍFICAS:**

**Programa:** Conjunto de instrucciones explícitas y detalladas orientadas a la realización de algún propósito, expresadas en algún lenguaje apto para su introducción en la computadora, o bien, en lenguaje máquina.

**Programador:** Persona que diseña, escribe, prueba y mantiene programas de Computadoras.

**Ingeniería de Soporte:** Conjunto de personas que realizan reparación y mantenimiento de equipo de cómputo.

**Modulo:** Instalación temporal o permanente que se instala fuera de los inmuebles de la Administración Municipal.

## **9.8.4 POLITICAS DE OPERACIÓN:**

## **Recomendación de Equipo de Computo.**

• Se analizan las especificaciones Técnicas del equipo a utilizar y se le informa a la coordinación Administrativa de Tesorería para que se realice la compra del equipo.

## **Recepción de Equipo**

- La coordinación administrativa de Tesorería notificará al Director de Informática la fecha de entrega del equipo
- El personal de la dirección de Patrimonio deberá de presentarse en la Dirección de Informática para realizar la entregar el equipo. En este

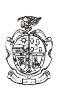

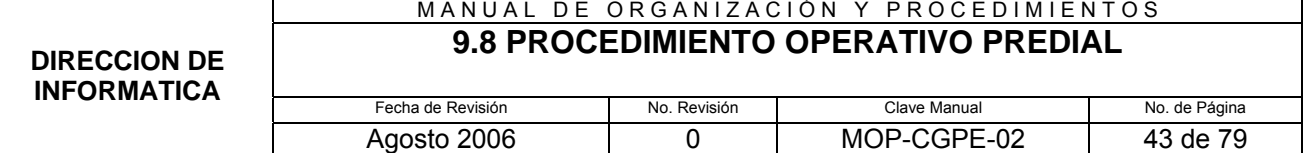

proceso se verificarán los números de patrimonio y de serie de cada uno de los equipos, del monitor, teclado, cpu e impresora

- El personal de Soporte y el Personal de la Dirección de Patrimonio realizarán los resguardos correspondientes.
- El Coordinador Técnico identificará el equipo por juegos para la asignación a los módulos correspondientes.

#### **Preparación del Equipo**

- El Personal de Soporte instalará el software necesario en una computadora que en adelante se denominará Fuente
- El software a instalar será:
	- Sistema operativo
	- Cliente de la base de datos
	- Motor de la base de datos
	- Controlador de Impresora.
	- Al instalar el controlador de la impresora se deberá activar el tear off, el slash del número cero y cambiar el formato de la hoja de impresión
- El personal de Soporte se creará una imagen del disco de la máquina fuente en 4 Discos compactos para iniciar la instalación de esta imagen en todos los equipos adquiridos.
- Se asignará un identificador lógico a cada uno de los equipos para el control de las transacciones que se realizarán en dicho equipo.
- El Personal de Soporte Instalará el equipo en los módulos el día anterior al primer día hábil del aňo.
- Para este efecto se ha dividido la ciudad en 4 Sectores y se formará un equipo de trabajo de 2 Ingenieros de Soporte Jr. que se encargarán de hacer la instalación en cada uno de los módulos del sector asignado.

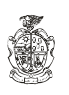

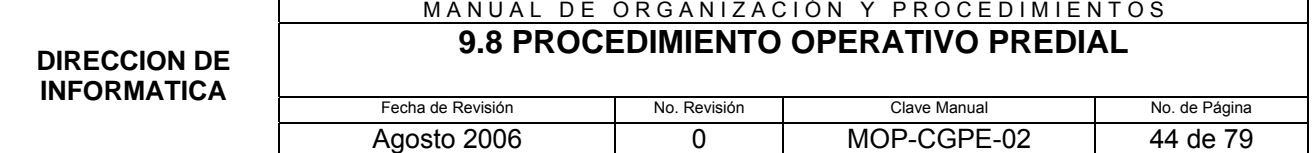

- Los programadores responsables de los proyectos SAC y Caja Universal y sus respectivos programadores de respaldo realizarán las adecuaciones resultantes de la ley de ingresos para el nuevo periodo fiscal a los sistemas.
- La Dirección de Catastro se encargará de validar los datos resultantes basándose en un muestreo aleatorio, y aprobará en su caso los nuevos programas.
- El Encargado de los servidores realizará un respaldo del servidor MPIO\_PREDIAL
- El Programador responsable del proyecto SAC el último día del año ejecutará la rutina de cálculo del nuevo Impuesto predial sobre todo el padrón
- El Programador responsable del proyecto SAC, Entregará en medio magnético la base de datos para incluirla en la maquina Fuente y seguir con el procedimiento.

## **9.8.5 RESPONSABILIDADES:**

#### **Dirección de Informática y/o Coordinación Técnica:**

- 1. Realizar la recomendación del equipo de cómputo que mejor se adapte a las necesidades técnicas del operativo.
- 2. Recibir el equipo por parte del proveedor para la verificación del mismo y revisar que cumplan con el requerimiento solicitado.
- 3. Preparar el equipo Fuente, el cual tendrá el software necesario para la realización del operativo y del cual se sacara una imagen del disco duro para ser instalado en el resto del equipo a utilizar.
- 4. La instalación del equipo de cómputo en los módulos donde se llevara a cabo el operativo predial.

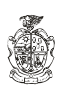

#### **Coordinación de Desarrollo:**

- 5. Programación y ajustes al sistema SAC y Cajas
- 6. Programar los cálculos necesarios de acuerdo a la ley de Ingresos vigente.

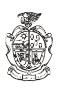

#### MANUAL DE ORGANIZACIÓN Y PROCEDIMIENTOS **9.8 PROCEDIMIENTO OPERATIVO PREDIAL**

**DIRECCION DE INFORMATICA**

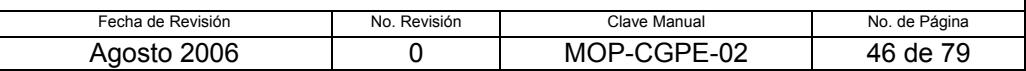

#### **9.8.6 DESCRIPCION DEL PROCEDIMIENTO:**

# **INICIO**  ACT. RESPONSABLE **DESCRIPCION** 1 Coordinación Técnica Hace la recomendación del equipo de cómputo que se puede utilizar, de acuerdo a las especificaciones que se requieren.  $\mathcal{P}$ Coord. Administrativa Tesorería Realiza el procedimiento de compra de equipo. 3 Coord. Administrativa Tesorería Procedimiento de adquisición en la Dirección de Recursos Materiales. 4 Patrimonio Entrega el Equipo por parte del proveedor 5 Patrimonio Procedimiento de verificación, etiquetado y resguardo preliminar del equipo. 6 Dirección de Informática Recibe el equipo 7 Dirección de Informática **Verificación, identificación y resguardo**. 8 Coord. de Desarrollo Prepara y ajusta el sistema SAC y Caja Universal 9 Coord. de Desarrollo Programan los cálculos de acuerdo a la ley de ingresos vigente. 10 Coord. de Desarrollo ¿El cálculo es correcto? 11 Coord. Técnica Prepara el equipo maestro para la clonación hacia los demás equipos. 12 Coord. Técnica | Instalación de equipo en módulos.

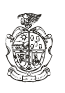

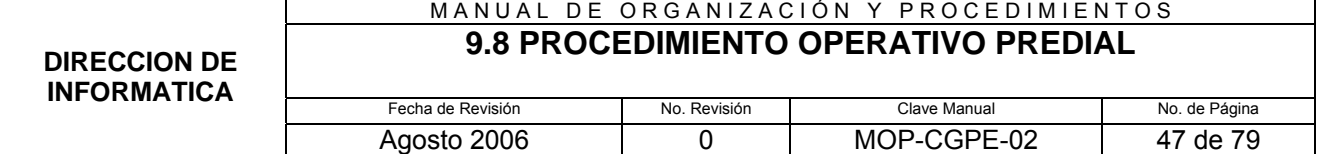

#### **9.8.7 DIAGRAMA DE FLUJO:**

### DIAGRAMA DE FLUJO DEL PROCEDIMIENTO PARA OPERATIVO PREDIAL

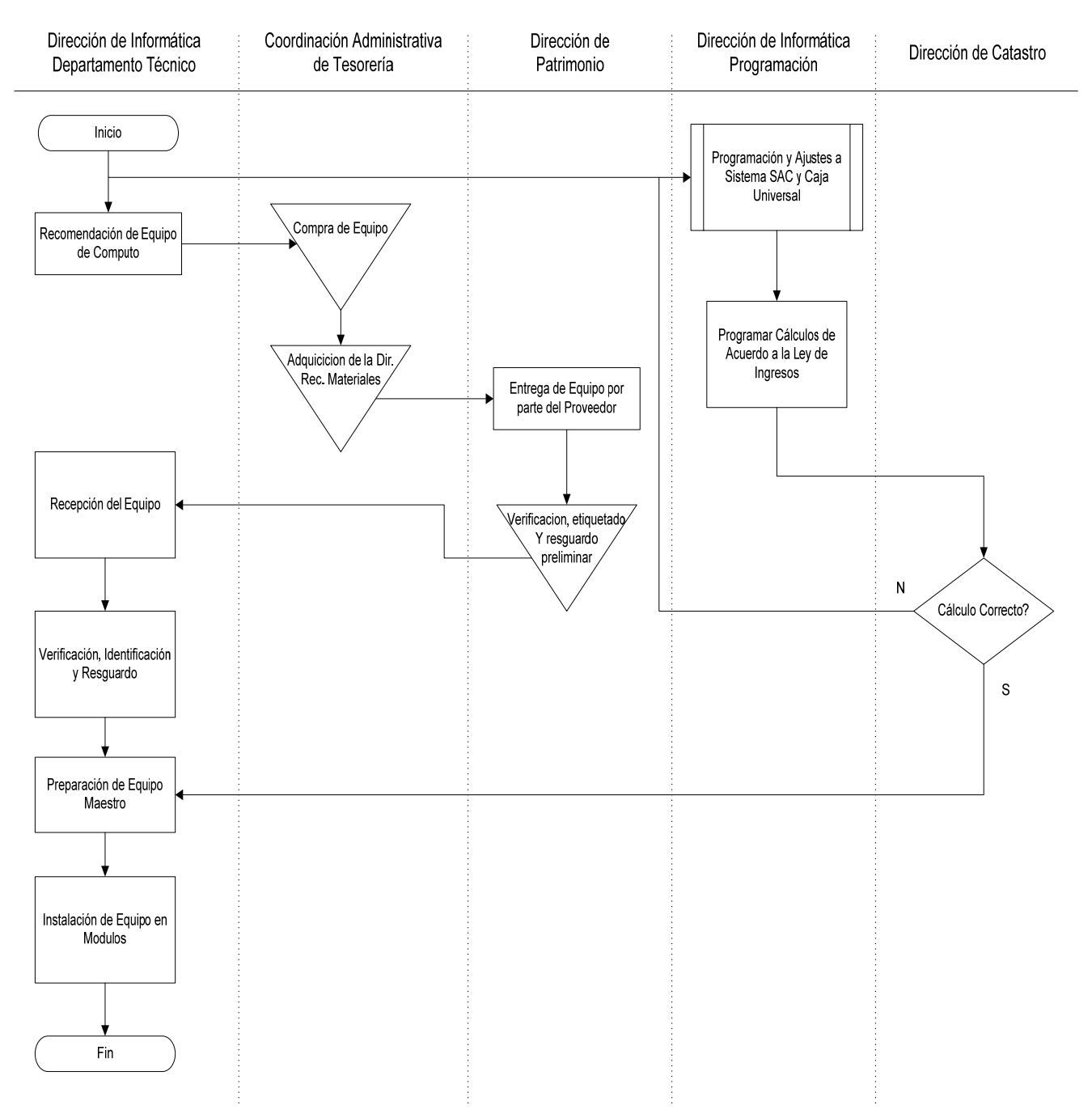

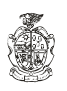

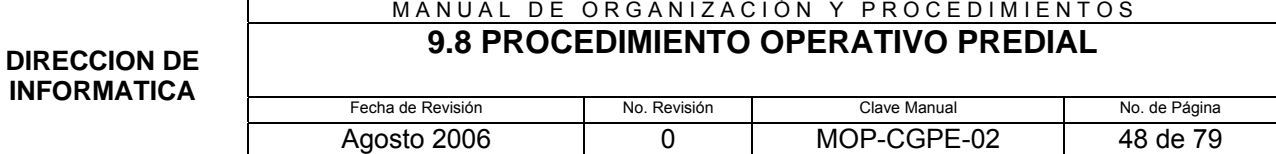

# **9.8.8 FORMATOS APLICABLES:**

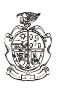

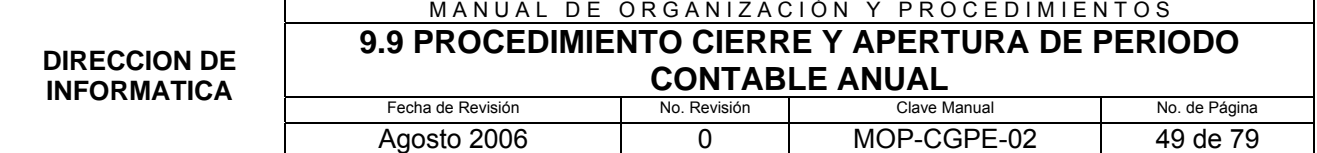

#### **9.9.1 PROPÓSITO:**

Realizar en tiempo y forma el Cierre y apertura de ciclos fiscales en el Sistema SAF.

## **9.9.2 ALCANCE:**

**Interno:** Con los existentes en la Dirección

**Externo:** Tesorería Municipal, Dirección de Contabilidad, Dirección de Ingresos y Dirección de Egresos.

## **9.9.3 DEFINICIONES ESPECÍFICAS:**

**Programa:** Conjunto de instrucciones explícitas y detalladas orientadas a la realización de algún propósito, expresadas en algún lenguaje apto para su introducción en la computadora, o bien, en lenguaje máquina.

**Programador:** Persona que diseña, escribe, prueba y mantiene programas de Computadoras.

**Ingenieros de Soporte Jr.:** Conjunto de personas que realizan reparación y mantenimiento de equipo de cómputo.

**Modulo:** Instalación temporal o permanente que se instala fuera de los inmuebles de la Administración Municipal.

## **9.9.4 POLÍTICAS DE OPERACIÓN:**

La realización de este procedimiento deberá coordinarse con las otras entidades participantes a fin de validar cada fase del procedimiento.

## **9.9.5 RESPONSABILIDADES:**

**Del Director de Informática:** Coordinar y supervisar las acciones de este procedimiento.

**Del Coordinador de Desarrollo:** Asignar y supervisar al personal a su cargo durante el periodo de vida del procedimiento.

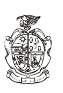

#### **9.9.6 DESCRIPCION DEL PROCEDIMIENTO:**

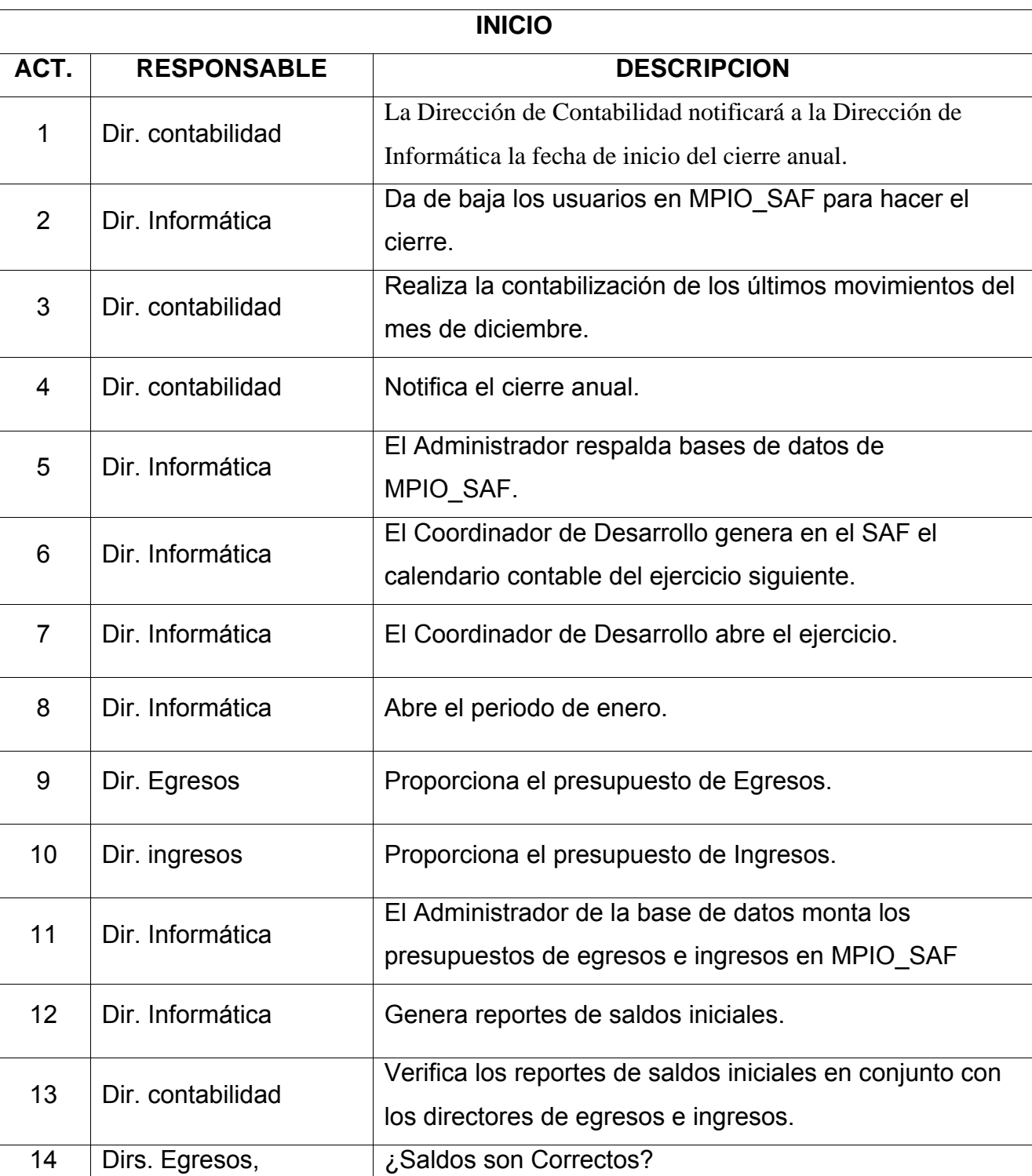

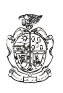

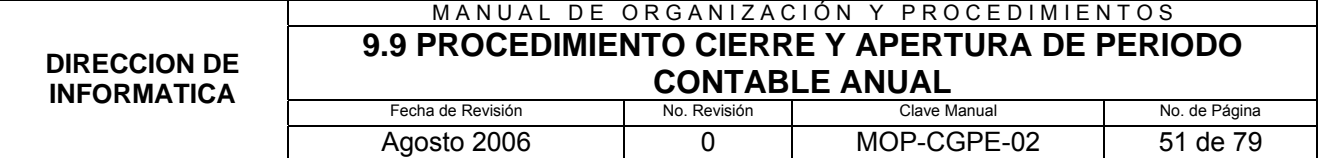

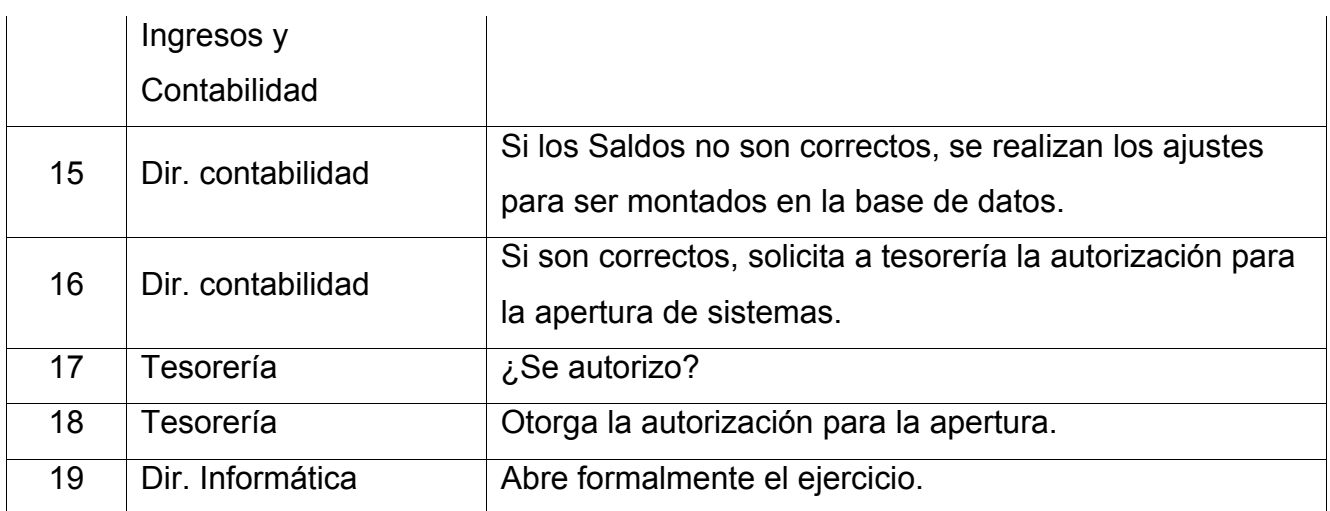

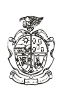

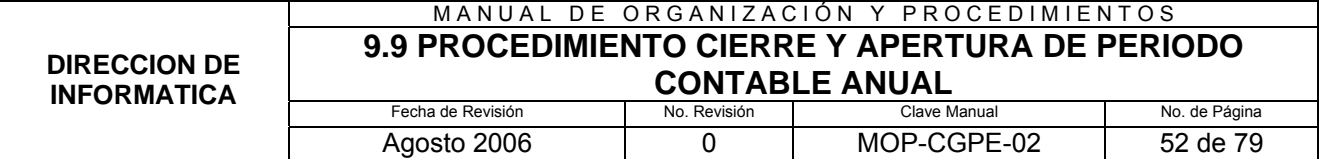

#### **9.9.7 DIAGRAMA DE FLUJO:**

## DIAGRAMA DE FLUJO PARA EL PROCEDIMIENTO CIERRE Y APERTURA DE PERIODO CONTABLE ANUAL

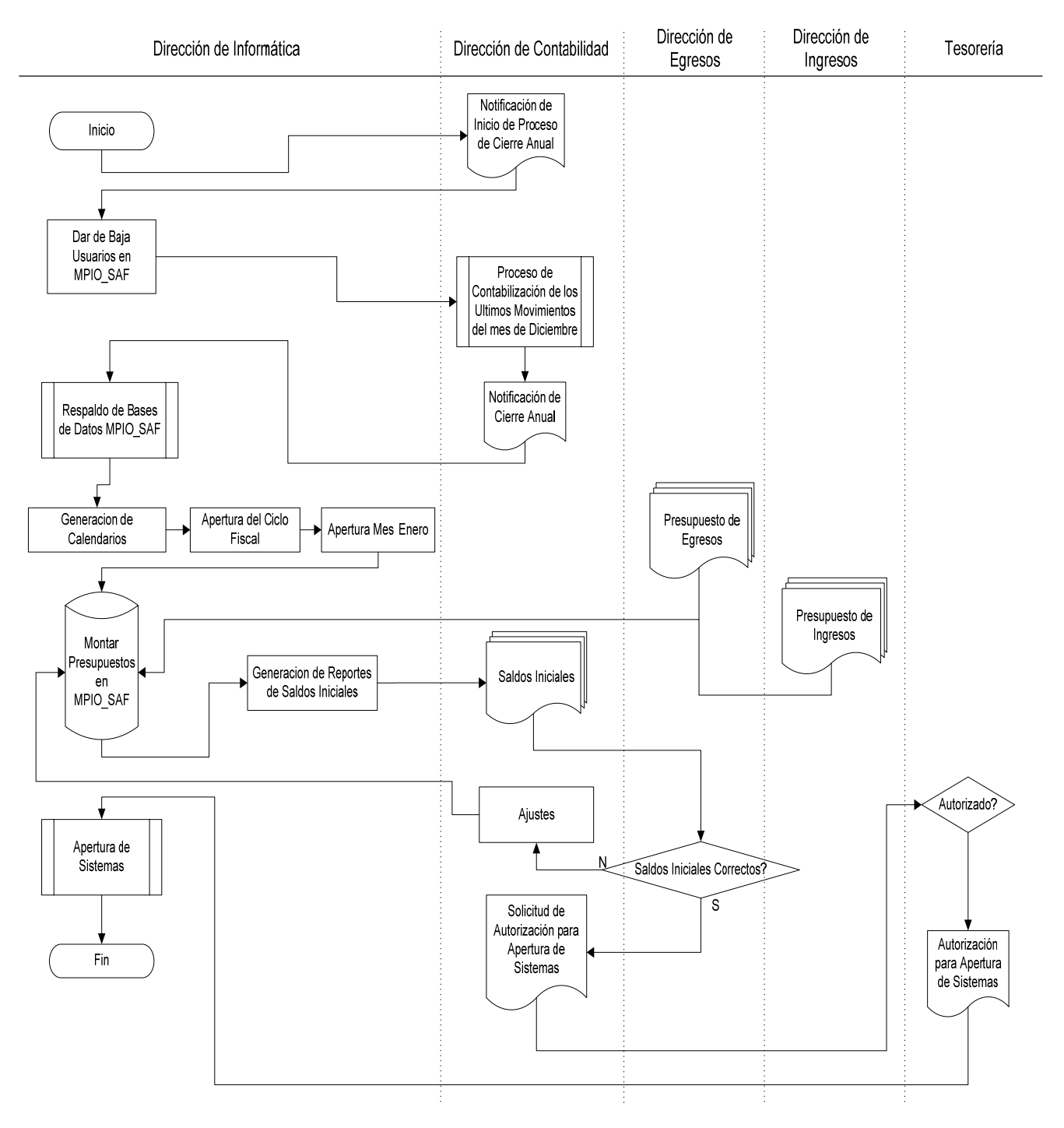

**MUNICIPIO DE JUAREZ COORDINACION GENERAL DE PLANEACION Y EVALUACION** 

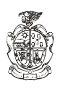

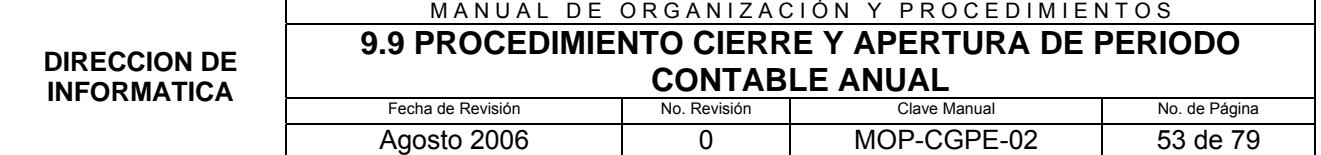

La Dirección de Informática iniciará el Procedimiento "Apertura de Sistemas" para SAF

## **9.9.7 FORMATOS APLICABLES:**

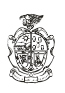

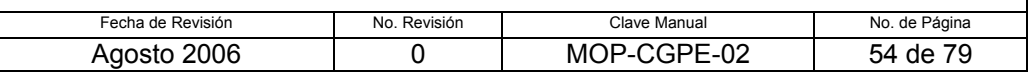

## **9.10.1 PROPÓSITO**

Generar sistemas automatizados acordes a las necesidades de las diferentes Dependencias del Gobierno Municipal, para el mejoramiento y eficientización de sus actividades.

## **9.10.2 ALCANCE**

**Externo:** En general con todas las Dependencias del Gobierno Municipal.

# **9.10.3 DEFINICIONES ESPECÍFICAS**

**Programa:** Conjunto de instrucciones explícitas y detalladas orientadas a la realización de algún propósito, expresadas en algún lenguaje apto para su introducción en la computadora, o bien, en lenguaje máquina.

**Programador:** Persona que diseña, escribe, prueba y mantiene programas de Computadoras.

# **9.10.4 POLÍTICAS DE OPERACIÓN**

La realización de un nuevo sistema se llevará a cabo bajo un análisis previo de los procesos o procedimientos que se quieren automatizar para la mejora de la Dependencia que lo solicita.

La programación deberá realizarse bajo el entorno de Power Builder, y las Bases de Datos en SyBase.

## **9.10.5 RESPONSABILIDADES:**

#### **Del Director de Informática:**

Coordinar y supervisar las acciones de este procedimiento.

#### **Del Coordinador de Desarrollos:**

Asignar y supervisar al personal a su cargo durante el periodo de vida del procedimiento.

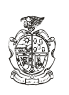

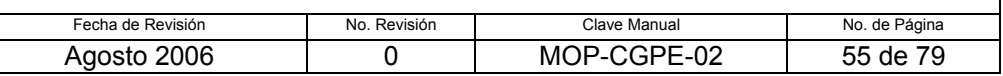

#### **Del Programador:**

- Realizar el Análisis del Sistema, para determinar los requerimientos y especificaciones que deberá contener este.
- Generar el código necesario para la elaboración del mismo.
- Probar e implementar el sistema
- Generar el manual de usuario y el manual Técnico.
- Capacitar a los usuarios para el manejo del sistema nuevo.

## **Del Administrador de la Base de Datos:**

Generar las Bases de Datos y las Tablas necesarias que deberá llevar el Sistema.

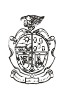

#### MANUAL DE ORGANIZACIÓN Y PROCEDIMIENTOS **9.10 PROCEDIMIENTO APERTURA DE SISTEMAS**

**DIRECCION DE INFORMATICA**

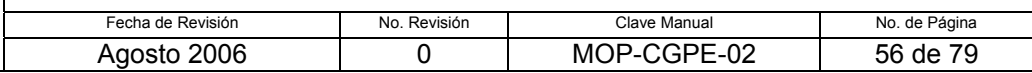

#### **9.10.6 DESCRIPCION DEL PROCEDIMIENTO:**

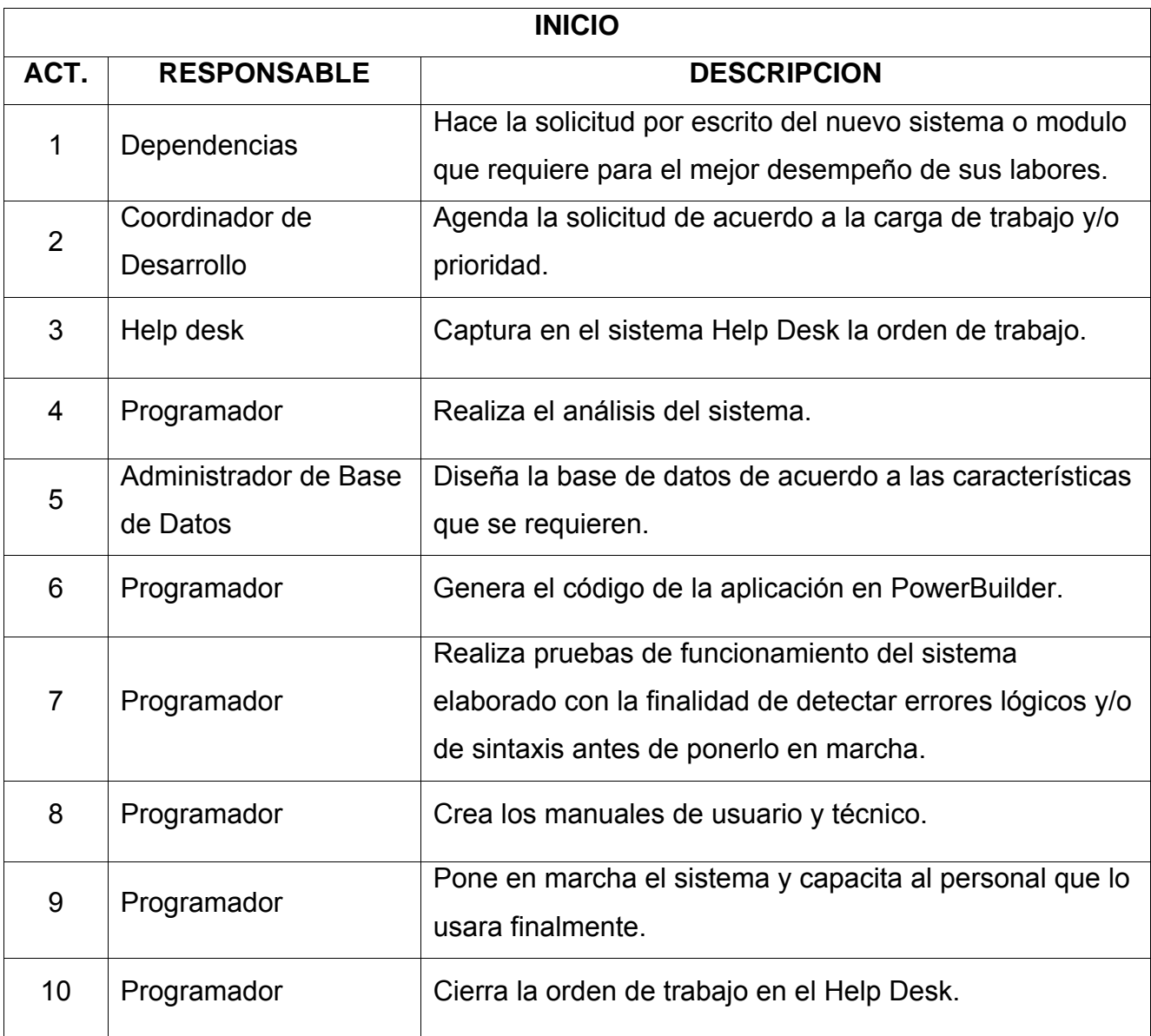

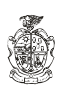

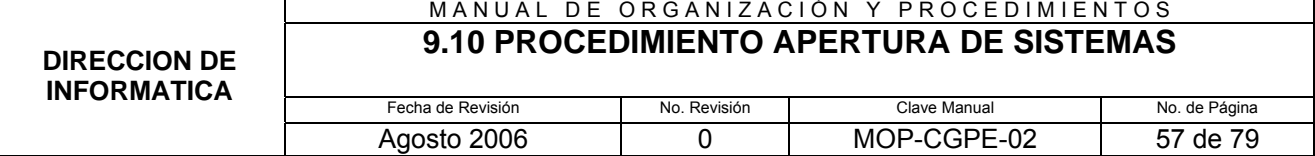

#### **9.10.7 DIAGRAMA DE FLUJO**

#### **DIAGRAMA DE FLUJO DEL PROCEDIMIENTO APERTURA DE SISTEMAS**

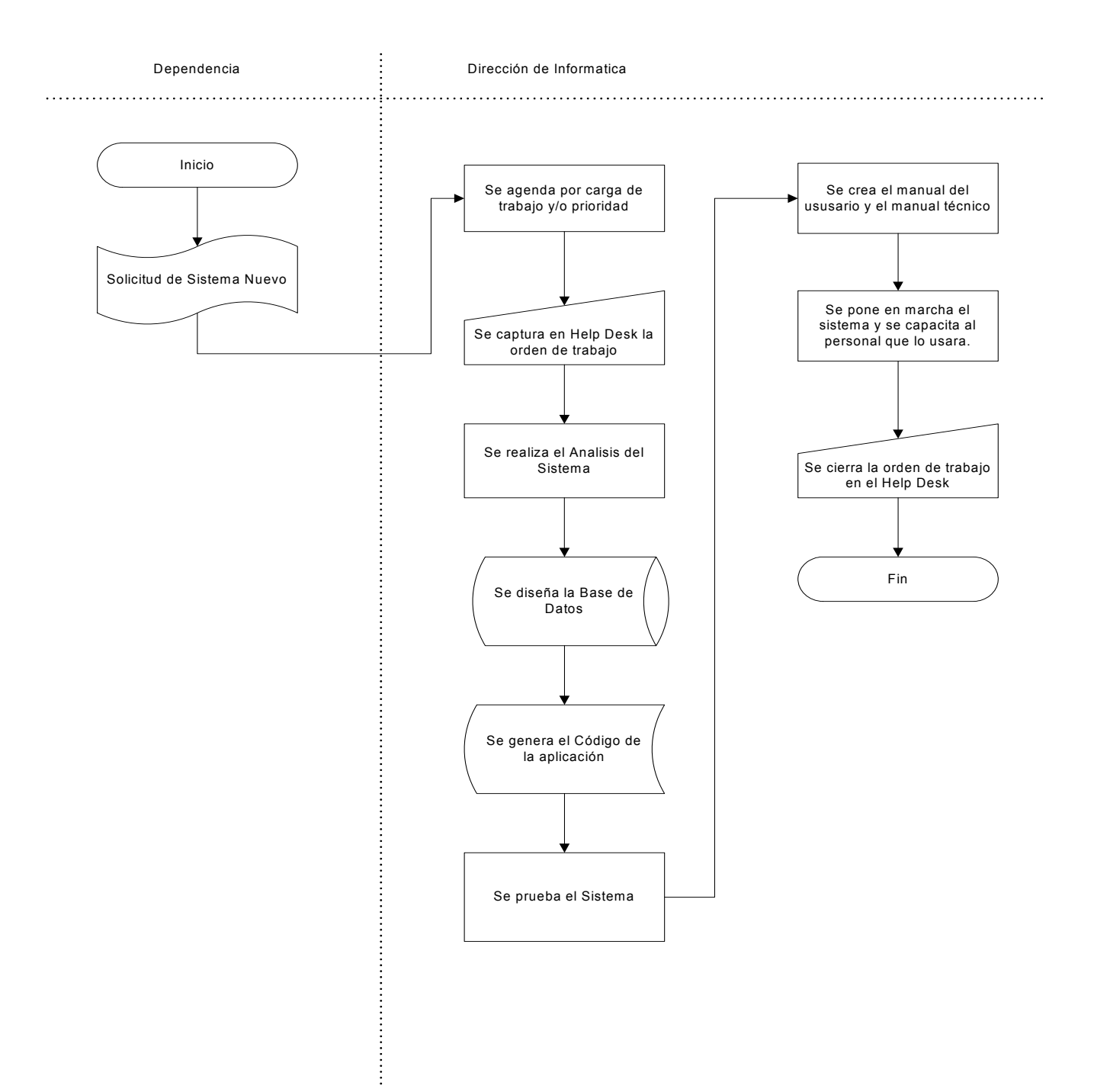

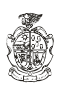

#### MANUAL DE ORGANIZACIÓN Y PROCEDIMIENTOS **9.10 PROCEDIMIENTO APERTURA DE SISTEMAS**

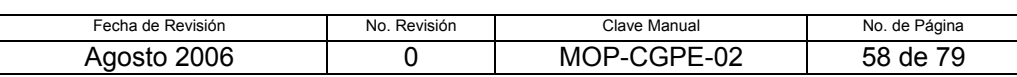

#### **9.10.8 FORMATOS APLICABLES**

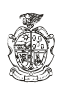

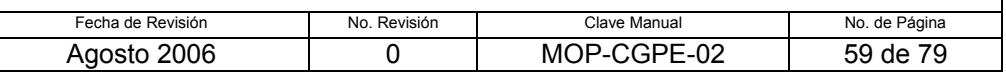

## **9.11.1 PROPÓSITO:**

Tener definidos los pasos a seguir para el resguardo de los respaldos de la información vital del Municipio, como son sus Bases de Datos y las fuentes de los sistemas realizados.

## **9.11.2 ALCANCE: Dirección de Informática.**

**Interno**: Con los existentes en la dirección.

**Externo**: Ninguno.

# **9.11.3 DEFINICIONES ESPECÍFICAS:**

Contingencia: Algo que podría pasar y afectar la información vital del Municipio.

Fuentes: Los archivos con extensión .PBL que contienen el código principal de los sistemas realizados por la Dirección de Informática.

# **9.11.4 POLÍTICAS DE OPERACIÓN:**

- 1. Se realiza un respaldo de las Bases de Datos de los diferentes servidores en medios magnéticos y se almacenan en un maletín, el cual deberá estar situado en un lugar accesible para que sea tomado por el Administrador de la Base de Datos o quien se quede a cargo en los momentos de una posible contingencia.
- 2. De la misma manera las fuentes (.PBL) se almacenan en un disco duro externo, el cual puede ser desconectado de inmediato para ser llevado por una persona, este disco esta a cargo de un Ing. de Soporte Sr.
- 3. Todos los empleados de la Dirección de Informática, deberán abandonar el edificio conforme los lineamientos establecidos por Protección Civil, y el punto de reunión será el edificio de NAFTA, ubicado en av. Lerdo y Malecón.

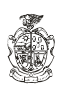

4. El maletín con los medios magnéticos y el disco duro externo, serán entregados para su resguardo y posterior utilización al Director de Informática en el punto de reunión o cuando el lo solicite en caso de no estar presente en el momento de la contingencia.

## **9.11.5 RESPONSABILIDADES:**

#### **Del Administrador de Base de Datos:**

- 7. Realizar respaldo conforme el proceso de Respaldo de Información.
- 8. Mantener en lugar Accesible el maletín que contenga una copia de a base de datos.
- 9. Tomar dicho maletín en caso de contingencia e ir al punto de reunión descrito en el número 3 de Políticas de Operación de este procedimiento, teniendo en cuenta los lineamientos que marca protección civil para abandonar las instalaciones.
- 10. Entregar maletín al Director de Informática.

#### **Del Ing. en Soporte Sr.**

- 11. Respaldar información de programas fuente (.PBL) en disco duro externo, conforme al procedimiento de Respaldo de Información.
- 12. Desconectar y llevarse el disco duro en caso de contingencia e ir al punto de reunión descrito en el número 3 de Políticas de Operación de este procedimiento, teniendo en cuenta los lineamientos que marca protección civil para abandonar las instalaciones.
- 13. Entregar disco duro a Director de Informática.

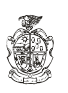

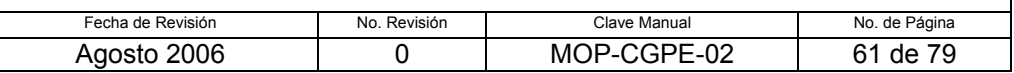

#### **De los Integrantes de la Dirección de Informática.**

- 8. Abandonar las instalaciones conforme a los lineamientos que marca Protección Civil.
- 9. Ir al punto de reunión descrito en el número 3 de Políticas de Operación de este procedimiento.

## **Del Director de Informática.**

- 10. Abandonar las instalaciones conforme a los lineamientos que marca Protección Civil.
- 11. Ir al punto de reunión descrito en el número 3 de Políticas de Operación de este procedimiento.
- 12. Recibir y resguardar hasta que sean implementados de nuevo las Bases de Datos y los archivos fuentes (.PBL).

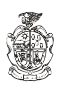

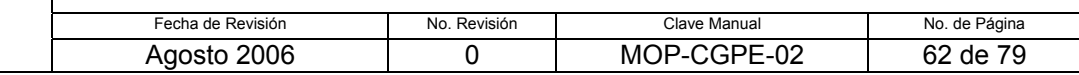

# **9.11.6 DESCRIPCIÓN DEL PROCEDIMIENTO**

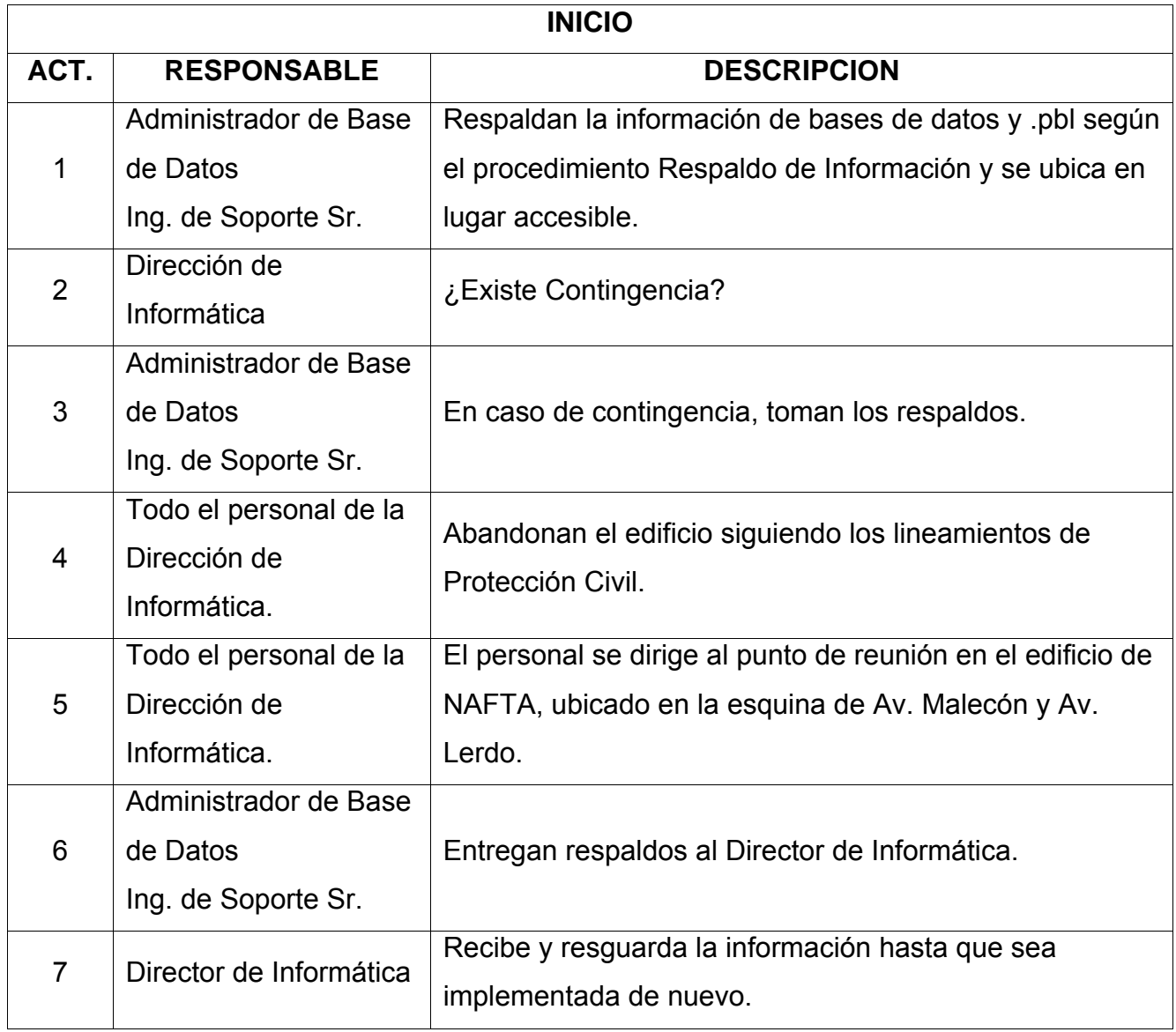

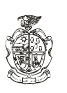

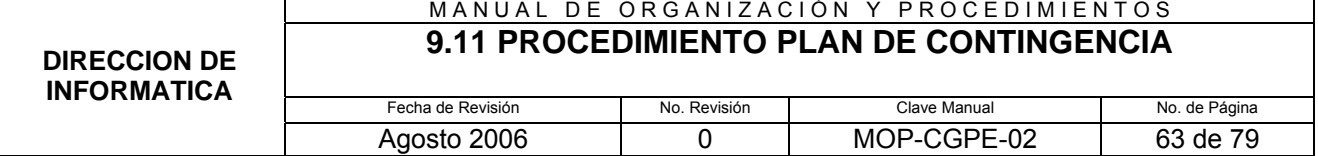

#### **9.11.7 DIAGRAMA DE FLUJO**

#### DIAGRAMA DE FLUJO DEL PROCEDIMIENTO PLAN DE CONTINGENCIA

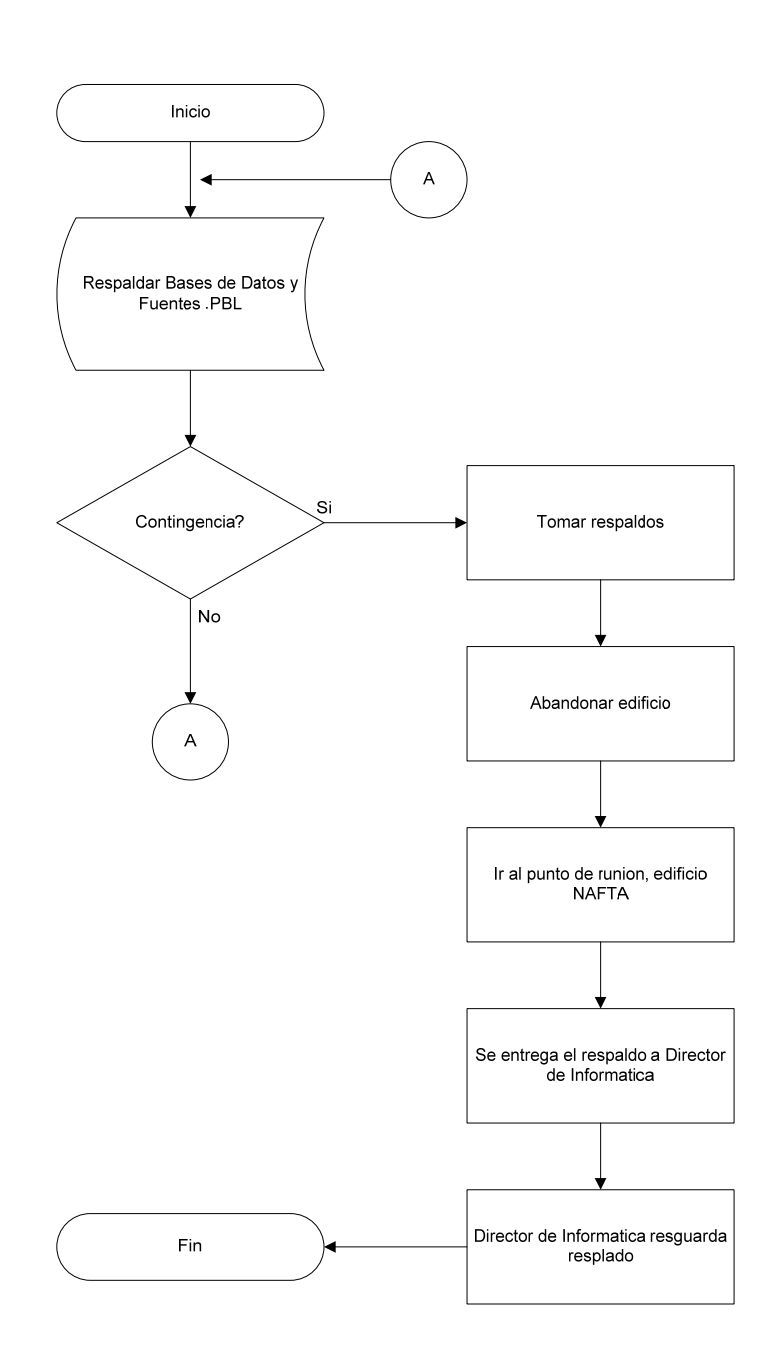

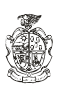

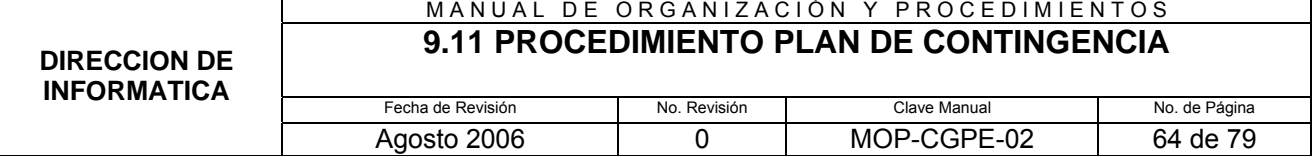

#### **9.11.8 FORMATOS APLICABLES**

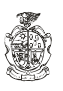

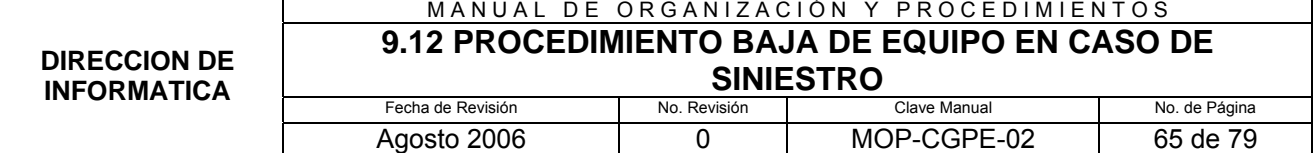

## **9.12.1 PROPÓSITO:**

Dar de baja Equipo de Computo o de oficina que este bajo el resguardo de un empleado y que éste haya sido objeto de siniestro, por causas ajenas al Usuario y/o Resguardante.

# **9.12.2 ALCANCE: Dirección de Informática.**

**Interno**: Ninguno

**Externo**: Dirección de Patrimonio.

# **9.12.3 DEFINICIONES ESPECÍFICAS:**

Resguardante: Persona quien tiene a su cargo la guarda y custodia de equipo de computo y/o de oficina.

# **9.6.4 POLÍTICAS DE OPERACIÓN:**

De la baja de equipo:

Se deberá mandar escrito explicando la causa del siniestro, para poder dar de baja dicho equipo.

# **9.12.5 RESPONSABILIDADES:**

## **Del Usuario o Resguardante:**

- 14. Girar escrito explicativo del siniestro a Dirección de Patrimonio, acompañándolo con acta levantada previamente en Coordinación Administrativa.
- 15. Tramita su baja en el Departamento de Patrimonio con el acta correspondiente.

# **De la Dirección de Patrimonio**

16. Dar de baja dicho equipo.

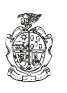

# **9.12.6 DESCRIPCIÓN DEL PROCEDIMIENTO**

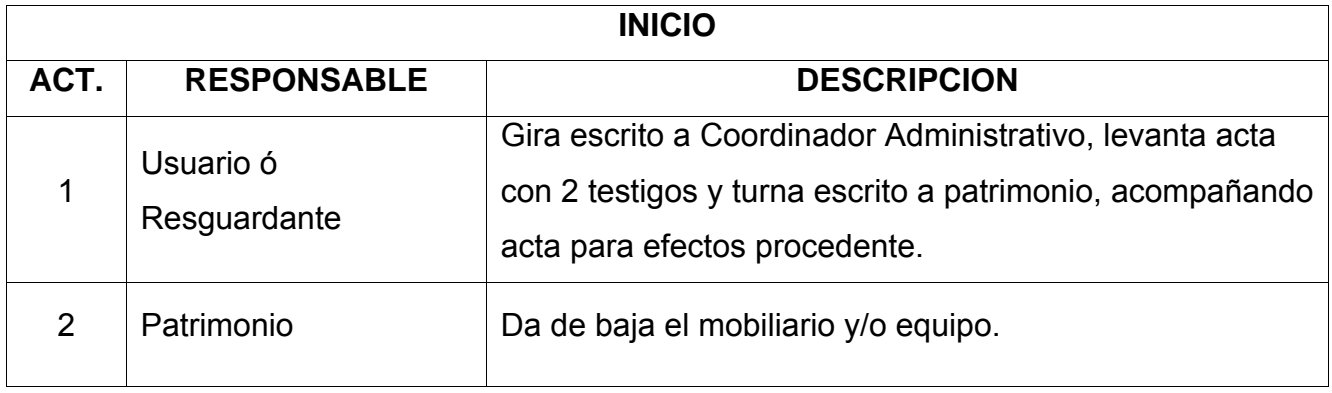

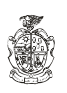

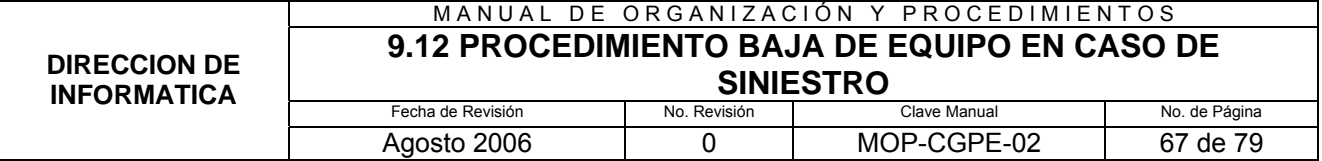

#### **9.12.7 DIAGRAMA DE FLUJO**

#### **DIAGRAMA DE FLUJO PARA EL PROCEDIMIENTO BAJA DE EQUIPO POR SINIESTRO**

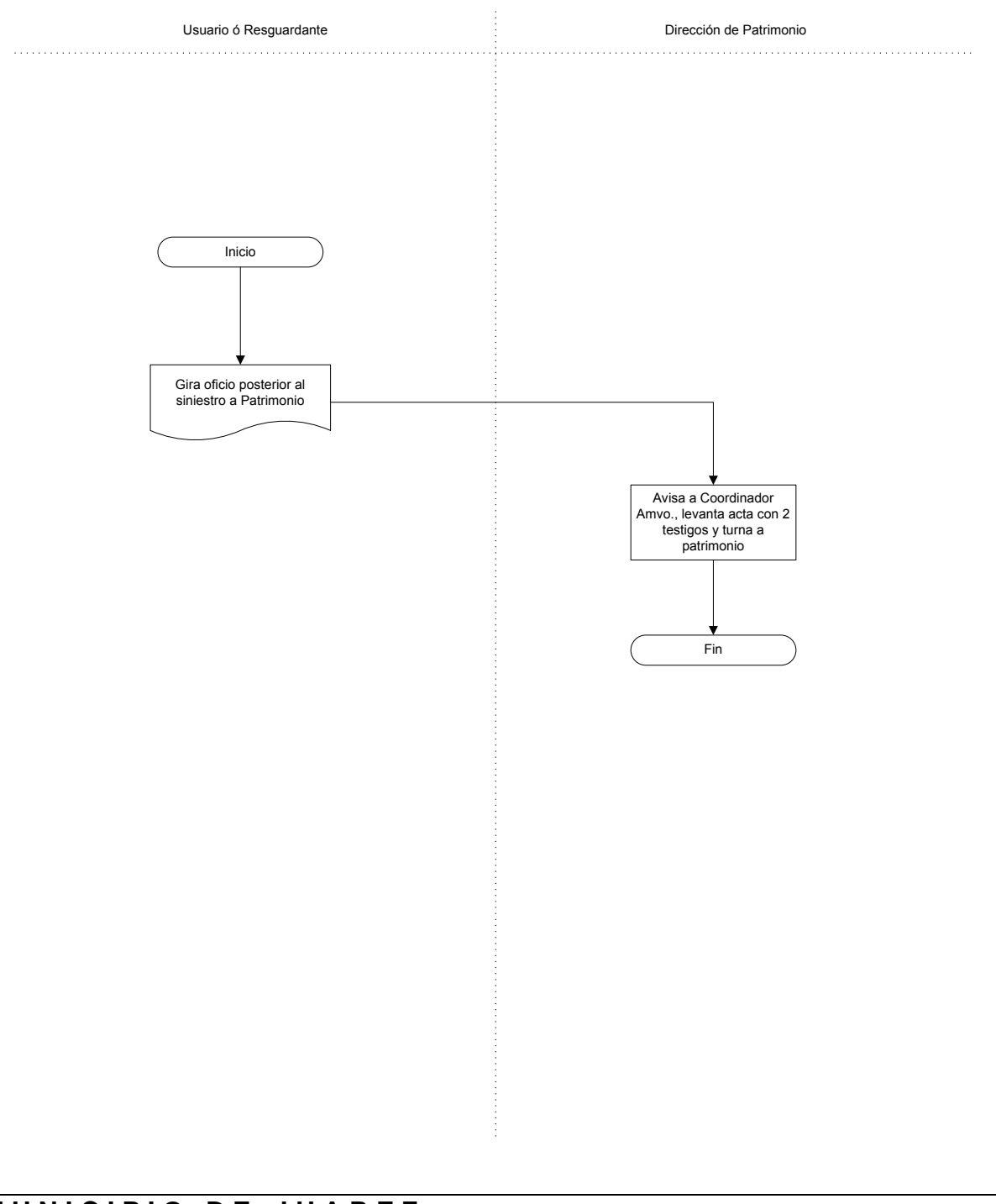

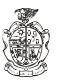

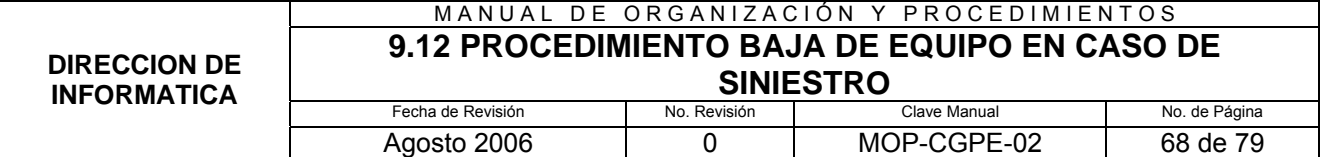

## **9.12.8 FORMATOS APLICABLES**

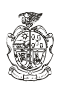

### **8.13.1 PROPÓSITO:**

Asignar cuentas de usuario para RED, INTERNET, CORREO ELECTRONICO y PERMISOS A SISTEMAS, a los empleados de las diferentes dependencias de la Administración Pública Municipal, con el fin de administrar los accesos a programas y servicios proporcionados por la Dirección de Informática.

## **8.13.2 ALCANCE:**

INTERNO: Con los existentes en la dirección.

EXTERNO: Todas las Dependencias de la Administración Pública Municipal..

# **8.13.3 DEFINICIONES ESPECÍFICAS:**

Sistemas: Conjunto de programas o módulos elaborados por lo general en

la Dirección de Informática.

# **8.13.4 POLÍTICAS DE OPERACIÓN:**

De la solicitud del acceso o servicio:

Se deberá de solicitar por escrito a la Dirección de Informática, para que sea autorizado, especificando el nombre y numero de empleado para quien se dará el acceso y/o servicio, mencionando el uso que se le dará.

De quien solicita:

Para acceso a la RED Y/O ACCESOS A SISTEMAS, deberá solicitarlo el Director de Área interesada; Para INTERNET Y/O CORREO, lo hará el Director General de la Dependencia solicitante.

De la autorización:

Se deberá autorizar únicamente en caso de que la solicitud la haga uno de los Directivos mencionados anteriormente, y en el caso especifico de INTRENET, solo cuando por necesidades del área y para el buen funcionamiento de la misma, así lo requieran, de acuerdo con la norma NIM /XV-2004 del MANUAL DE CONTROL DE NORMATIVIDAD INFORMATICA.

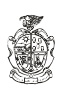

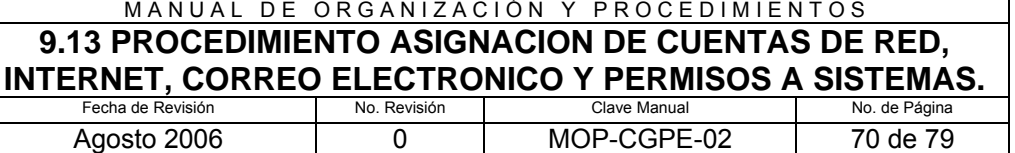

### **8.13.5 RESPONSABILIDADES:**

#### **Usuario:**

1. Solicitar por escrito el tipo de acceso y/o servicio, haciendo mención para que lo requiere.

#### **Director de Informática:**

2. Verificar la firma de la solicitud hecha por escrito y autorizar de ser procedente.

#### **Encargado del Help Desk:**

3. Capturar la solicitud para generar la orden al área que corresponda (Técnica y/o Desarrollo).

#### **Ingeniero de Soporte Sr. y/o Programador:**

4. Otorgar el acceso o servicio a la persona que se especifica en la solicitud, se le avisa y se configura el equipo de ser necesario.

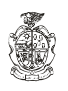

#### **9.13.6 Descripción del Procedimiento**

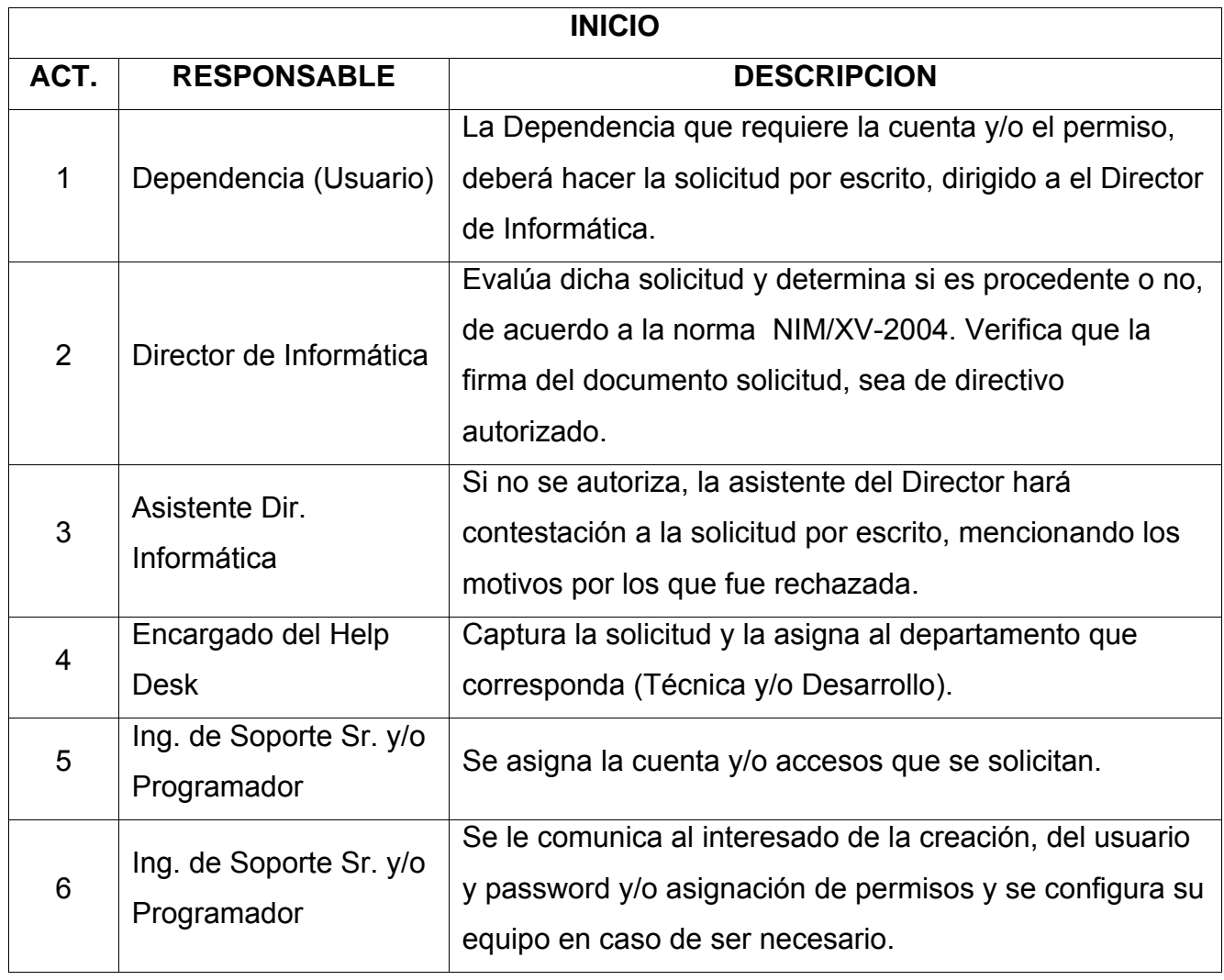

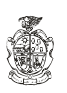
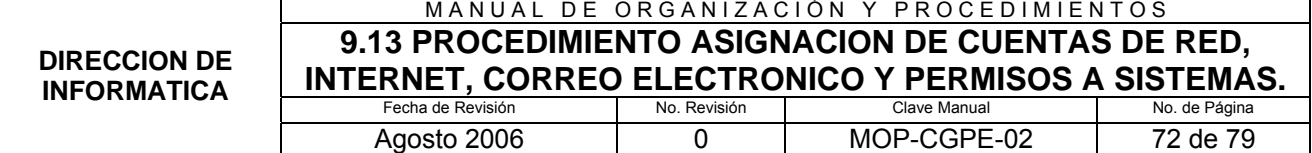

#### **9.13.7 DIAGRAMA DE FLUJO**

#### DIAGRAMA DE FLUJO PARA EL PROCEDIMIENTO ASIGNACION DE CUENTAS DE RED, **INTERNET, CORREO ELECTRONICO Y PERMISOS A SISTEMAS.**

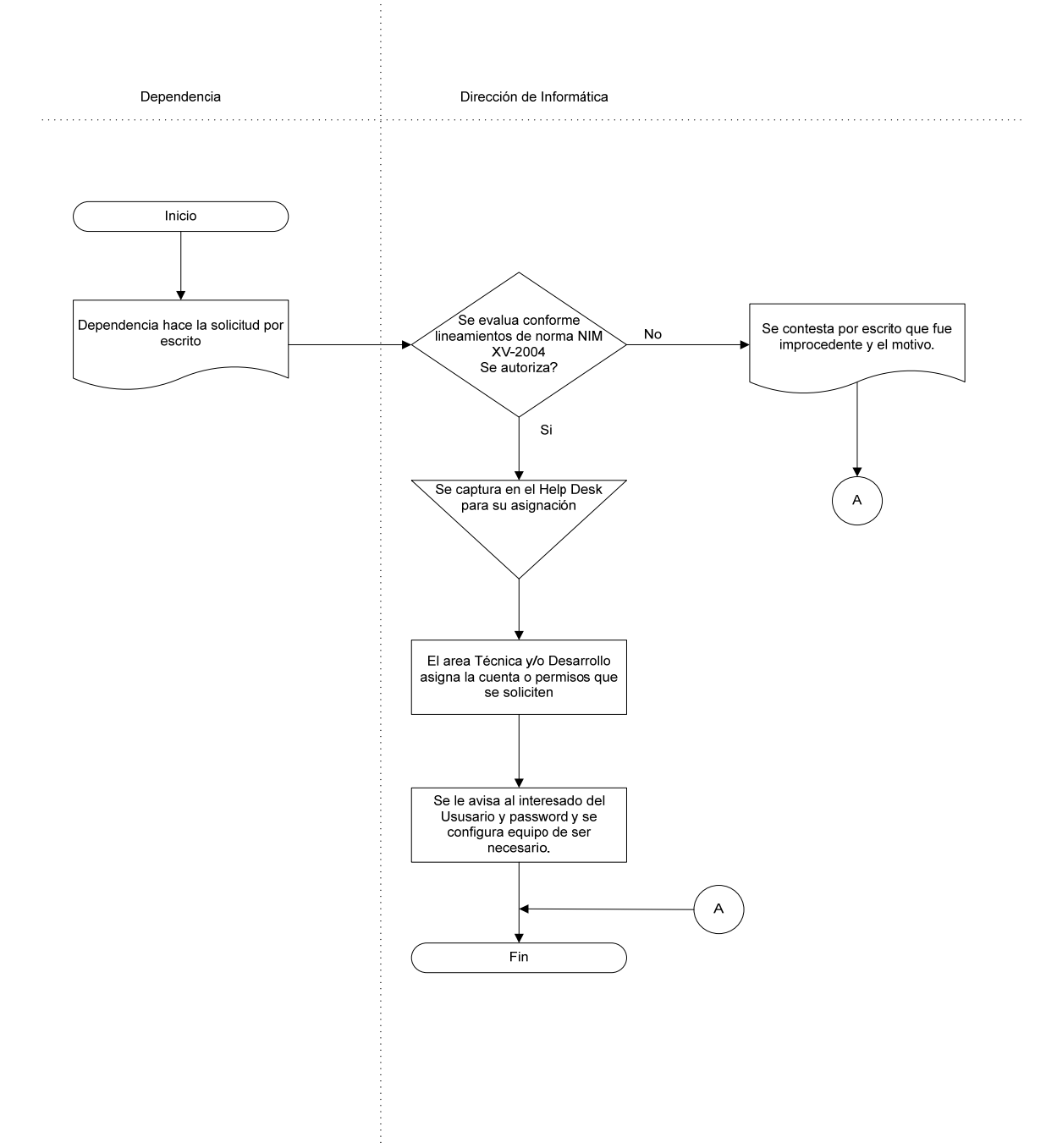

**MUNICIPIO DE JUAREZ COORDINACION GENERAL DE PLANEACION Y EVALUACION** 

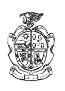

#### MANUAL DE ORGANIZACIÓN Y PROCEDIMIENTOS **9.13 PROCEDIMIENTO ASIGNACION DE CUENTAS DE RED, INTERNET, CORREO ELECTRONICO Y PERMISOS A SISTEMAS.**<br>Fecha de Revisión | No. Revisión | Clave Manual | No. de Página Fecha de Revisión **DIRECCION DE INFORMATICA**

# Agosto 2006 0 MOP-CGPE-02 73 de 79

## **9.13.8 FORMATOS APLICABLES**

NOTA: No aplica Formato, en lugar se plasma la norma NIM/XV-2004

#### **NORMA NIM/XV-2004 PARA OTORGAR ACCESO A INTERNET, CORREO ECTRÓNICO Y USUARIO DE RED**

Esta norma se emite con la finalidad de establecer los lineamientos para uso de Internet, Correo electrónico y usuario de red, que la Dirección de Informática proporciona a sus empleados para el cumplimiento de su trabajo contratado.

El acceso se sujetará a las siguientes normas:

- 1. Para requerir acceso a Internet, Correo electrónico y usuario de red:
	- Enviar oficio dirigido al Director de Informática solicitando el acceso
	- Nombre de la persona a quien se le va a dar el acceso
	- El oficio deberá estar firmado por el Director General de Área
	- En el caso de **Internet y Correo electrónico** especificar para que se va a utilizar.

La Dirección de Informática asignará al empleado un nombre como usuario, así como contraseña de acceso (password). La contraseña de acceso es personal e intransferible, y cada empleado es personalmente responsable del uso que se le dé a la misma.

#### **Nota**: **Se realizará una evaluación y se informará por escrito el resultado de la solicitud.**

- En el caso de **Usuario de Red**, es recomendable enterar a esta Dirección de las bajas de Personal, para restringir los accesos a la red de los empleados que ya no forman parte de la administración.
- 2. Para requerir acceso a Aplicaciones:
	- Hacer la solicitud del acceso a la Dirección propietaria de la aplicación para la cual se hace la petición.

Se entiende que los accesos otorgados a cada usuario (Red, aplicaciones, Internet y Correo electrónico) son PERSONALES e INTRANSFERIBLES.

Las herramientas aquí se señalan: acceso a Internet, correo electrónico y usuario de red; son propiedad de la Presidencia Municipal puesta a disposición del empleado exclusivamente para el cumplimiento de sus labores, por lo que su mal uso constituye una falta de probidad.

#### **Tienen acceso a Internet y/o Correo electrónico :**

- **1. Directores Generales**
- **2. Directores de Área**
- **3. Coordinadores de Área**

En el caso de Asistente Secretarial, especificar mediante oficio para que se va a utilizar, firmado por el Director de Área.

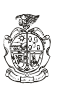

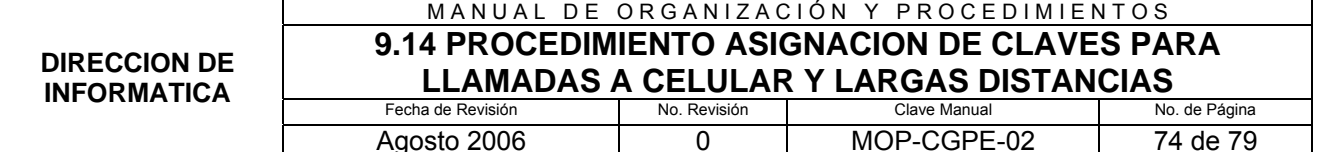

## **8.14.1 PROPÓSITO:**

Asignar claves de acceso a líneas telefónicas para llamadas a celular y largas distancias, a los empleados de las diferentes dependencias de la Administración Pública Municipal, con el fin de tener un mejor control sobre las llamadas que se efectúan.

## **8.14.2 ALCANCE:**

INTERNO: Con los existentes en la dirección.

EXTERNO: Todas las Dependencias de la Administración Pública

Municipal..

## **8.14.3 DEFINICIONES ESPECÍFICAS:**

No aplica.

## **8.14.4 POLÍTICAS DE OPERACIÓN:**

De la solicitud del acceso o servicio:

Se deberá de solicitar por escrito a la Dirección de Informática, para que sea autorizado, especificando el nombre y numero de empleado para quien se dará el acceso, así como la línea en que será puesta, mencionando el uso que se le dará.

De quien solicita:

Deberá solicitarlo el Director General de la Dependencia, Director de Área o Coordinador Administrativo.

De la autorización:

Se autorizara únicamente en caso de que la solicitud la haga uno de los Directivos mencionados anteriormente y solo cuando por necesidades del área y para el buen funcionamiento de la misma así lo requieran, de acuerdo con la norma NIM/XVI-2004 del MANUAL DE CONTROL DE NORMATIVIDAD INFORMATICA.

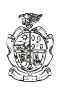

## MANUAL DE ORGANIZACIÓN Y PROCEDIMIENTOS **9.14 PROCEDIMIENTO ASIGNACION DE CLAVES PARA LLAMADAS A CELULAR Y LARGAS DISTANCIAS**

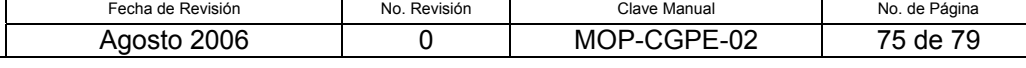

## **8.14.5 RESPONSABILIDADES:**

#### **Usuario:**

1. Solicitar por escrito el tipo de acceso y/o servicio, haciendo mención para que lo requiere.

## **Director de Informática:**

2. Verificar la firma de la solicitud hecha por escrito y autorizar de ser procedente.

## **Encargado del Help Desk:**

3. Capturar la solicitud para generar la orden al área que corresponda (Técnica y/o Desarrollo).

#### **Ingeniero de Soporte Sr. y/o Programador:**

4. Otorgar la clave a la persona que se especifica en la solicitud y se la manda por escrito en sobre cerrado.

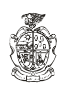

#### **9.14.6 Descripción del Procedimiento**

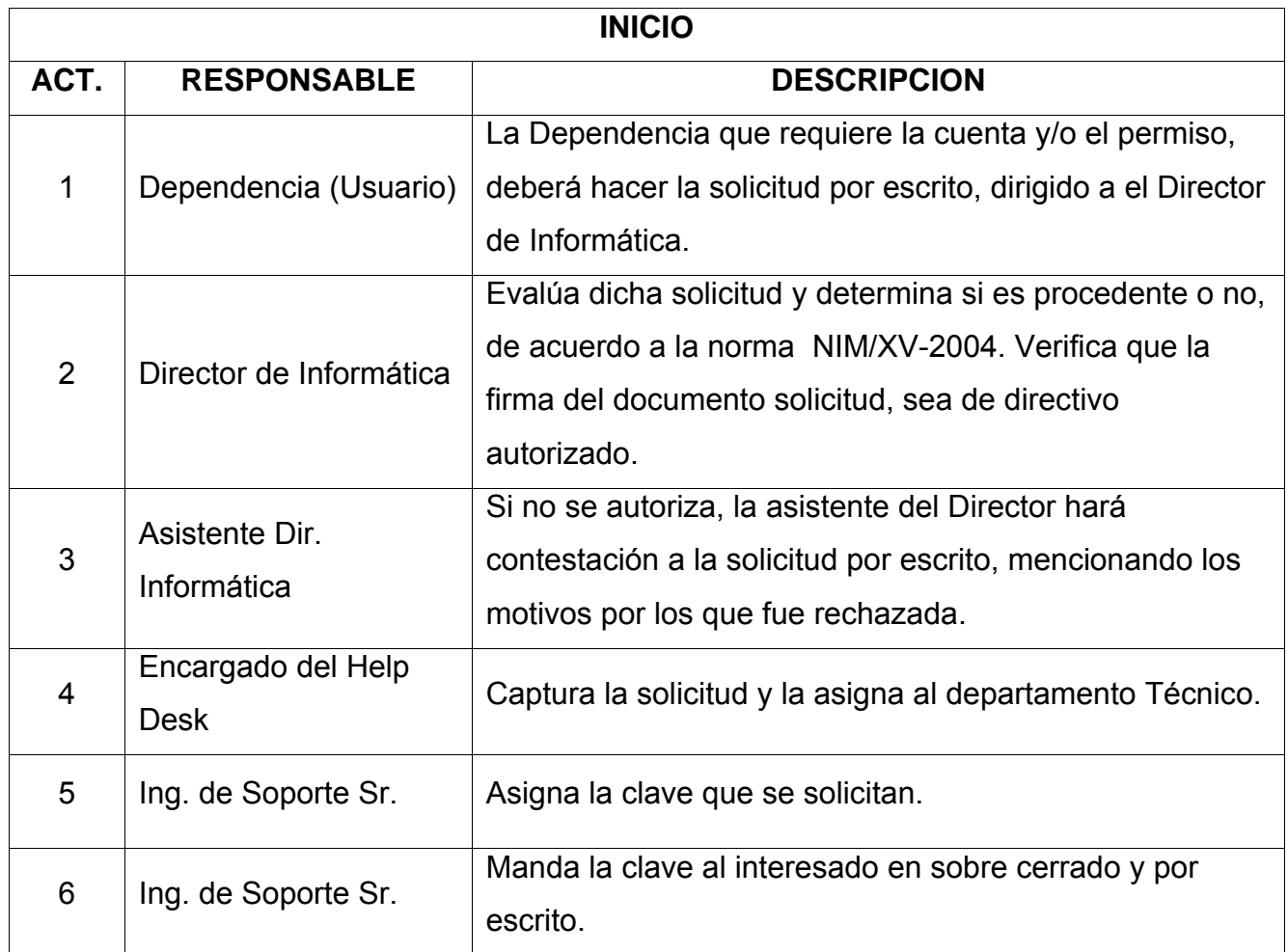

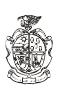

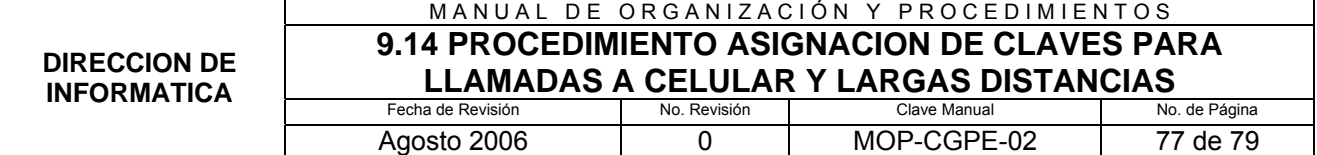

#### **9.14.7 DIAGRAMA DE FLUJO**

#### DIAGRAMA DE FLUJO PARA EL PROCEDIMIENTO ASIGNACION DE CUENTAS DE RED, **INTERNET, CORREO ELECTRONICO Y PERMISOS A SISTEMAS.**

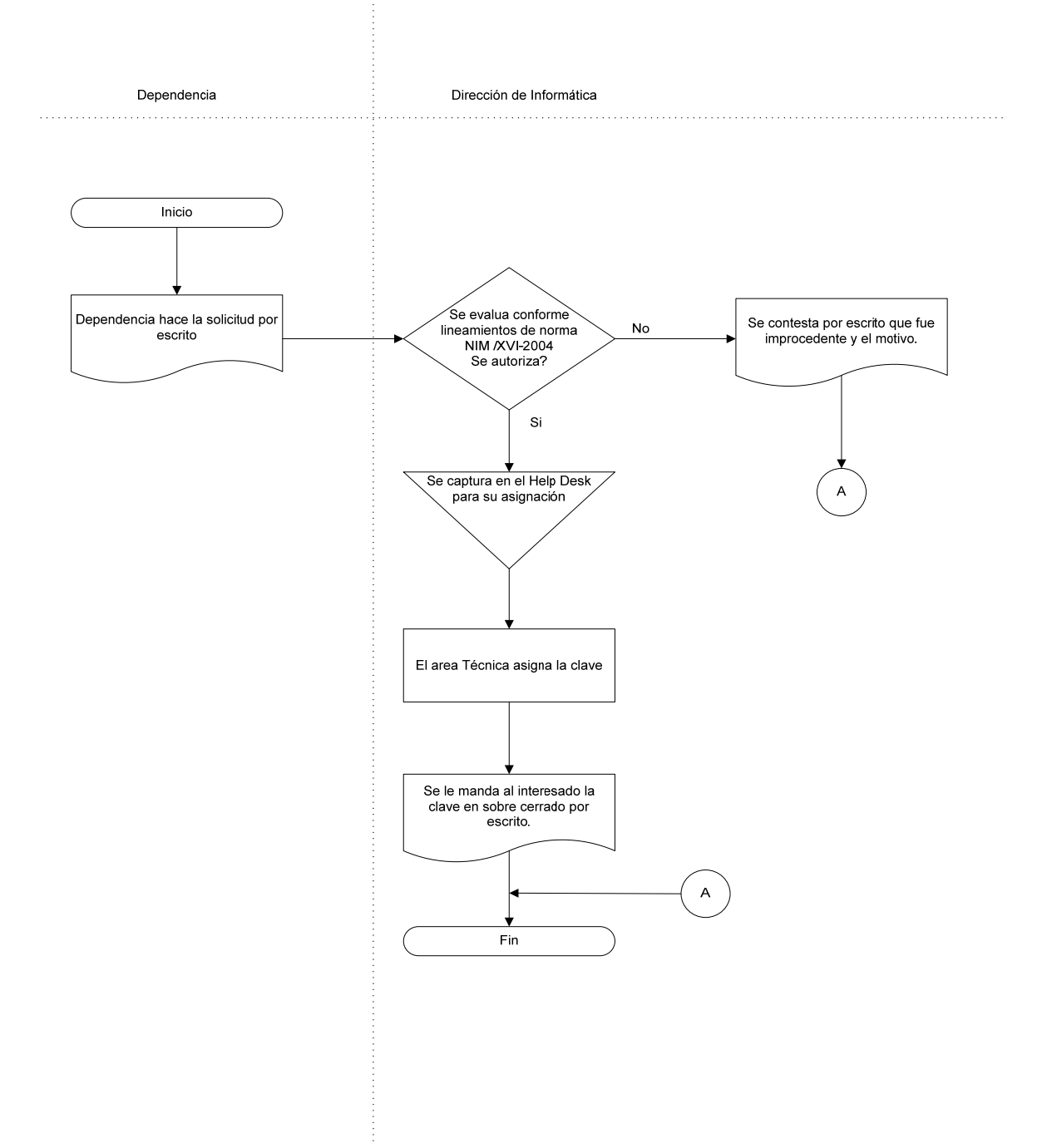

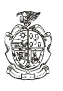

#### MANUAL DE ORGANIZACIÓN Y PROCEDIMIENTOS **9.14 PROCEDIMIENTO ASIGNACION DE CLAVES PARA LLAMADAS A CELULAR Y LARGAS DISTANCIAS**

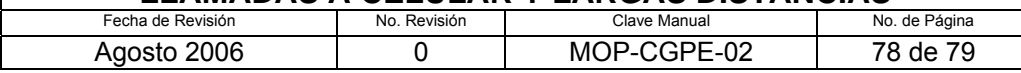

## **9.14.8 FORMATOS APLICABLES**

NOTA: No aplica Formato, en lugar se plasma la norma NIM/XVI-2004

#### **NORMA NIM/XVI-2004 PARA OTORGAR CLAVE PARA LLAMADAS A LARGA DISTANCIA Y CELULAR**

Esta norma tiene el objetivo de establecer el procedimiento para otorgar clave para realizar llamadas a larga distancia y celular.

- 1. Se solicita a la Dirección de Informática mediante oficio y con visto bueno de la Tesorería, acceso o clave para llamadas a larga distancia y celular.
- 2. Si es procedente, se autoriza la otorgación de la clave, si no es procedente, se hace saber a la Dependencia que solicita por escrito el motivo por el cual fue negada la clave.
- 3. Se levanta el reporte en el Help Desk.
- 4. Dirección de Informática manda por escrito al solicitante en este caso Director de Área, para que tenga conocimiento de dichas claves.

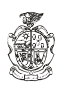